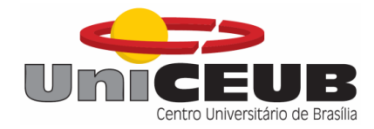

# **CENTRO UNIVERSITÁRIO DE BRASÍLIA - UniCEUB FACULDADE DE TECNOLOGIA E CIÊNCIAS SOCIAIS APLICADAS – FATECS CURSO DE ENGENHARIA DA COMPUTAÇÃO**

VITOR AIRES DA SILVA

*Sensor elétrico de contato aplicado como auxiliador no reconhecimento de atributos do solo para o desenvolvimento da agricultura familiar*

**Orientador: MSc. Prof.º. Francisco Javier de Obaldia Diaz**

Brasília 2015

## VITOR AIRES DA SILVA

*Sensor elétrico de contato aplicado como auxiliador no reconhecimento de atributos do solo para o desenvolvimento da agricultura familiar*

> Trabalho de Conclusão de Curso apresentado à Banca examinadora do curso de Engenharia da Computação da FATECS – Faculdade de Tecnologia e Ciências Sociais Aplicadas – Centro Universitário de Brasília como requisito para obtenção do título de Engenheiro da Computação.

Orientador: MSc. Prof. Francisco Javier de Obaldia Diaz

Brasília 2015

## VITOR AIRES DA SILVA

## *Sensor elétrico de contato aplicado como auxiliador no reconhecimento de atributos do solo para o desenvolvimento da agricultura familiar*

Trabalho de Conclusão de Curso apresentado à Banca examinadora do curso de Engenharia da Computação da FATECS – Faculdade de Tecnologia e Ciências Sociais Aplicadas – Centro Universitário de Brasília como requisito para obtenção do título de Engenheiro da Computação.

Orientador: MSc.Prof.º. Francisco Javier de Obaldia Diaz

# **BANCA EXAMINADORA \_\_\_\_\_\_\_\_\_\_\_\_\_\_\_\_\_\_\_\_\_\_\_\_\_\_\_\_\_\_\_\_\_\_\_\_\_\_\_\_\_\_\_\_\_\_\_**

**Profº. Dr. Abiézer Amarília Fernandes Coordenador do Curso** 

**\_\_\_\_\_\_\_\_\_\_\_\_\_\_\_\_\_\_\_\_\_\_\_\_\_\_\_\_\_\_\_\_\_\_\_\_\_\_\_\_\_\_\_\_\_\_\_**

**MSc. Prof.º Francisco Javier de Obaldia Diaz**

**Prof.º MSc Luis Claudio Lopes de Araujo \_\_\_\_\_\_\_\_\_\_\_\_\_\_\_\_\_\_\_\_\_\_\_\_\_\_\_\_\_\_\_\_\_\_\_\_\_\_\_\_\_\_\_\_\_\_\_**

**\_\_\_\_\_\_\_\_\_\_\_\_\_\_\_\_\_\_\_\_\_\_\_\_\_\_\_\_\_\_\_\_\_\_\_\_\_\_\_\_\_\_\_\_\_\_\_**

## **Prof.º Dr. Miguel Eduardo Ordoñez Mosqueira**

**\_\_\_\_\_\_\_\_\_\_\_\_\_\_\_\_\_\_\_\_\_\_\_\_\_\_\_\_\_\_\_\_\_\_\_\_\_\_\_\_\_\_\_\_\_\_\_**

Brasília 2015

## **AGRADECIMENTOS**

Tenho muita gente pra agradecer e sei que não dá pra citar todos aqui, mas primeiramente gostaria de agradecer a minha família que me apoiou bastante nesse período, aos meus amigos Alex, André, Carlos, Diego, João, Thiago Duarte e Thiago Mota que enfrentaram essa longa jornada junto comigo; gostaria de agradecer também ao meu professor orientador que foi de imensa ajuda para a realização desse projeto; Aos amigos Rafael Sanches, Eduardo Sousa, Henrique Janssen, Paula Abreu, Wellington Costa e tantos outros que me auxiliaram durante todo esse período em que estive me dedicando ao projeto.

.

#### **RESUMO**

Este trabalho apresenta um estudo estatístico e um protótipo de leitura de atributos do solo por meio da capacitância elétrica. O presente trabalho teve como objetivo: construir um sensor de capacitância elétrica do solo de baixo custo capaz de armazenar estes valores com o auxílio da plataforma Arduino e de um módulo *bluetooth* em uma base de dados, com o intuito de correlacionar as capacitâncias elétricas do solo obtidas por meio do protótipo com os macronutrientes mensurados por um laboratório especializado em análise do solo. Esta correlação estatística é feita para averiguar se é possível descobrir os macronutrientes do solo por meio da capacitância elétrica e assim mostrar que o protótipo poderá ter efetividade como um auxiliador na agricultura familiar.

Palavras chaves: capacitância elétrica do solo, atributos do solo, agricultura familiar.

## **ABSTRACT**

This paper presents a statistical study and soil properties reading prototype through electrical capacitance. This study aimed to: build a low cost soil electrical capacitance sensor able to store these values with the help of the Arduino platform and a bluetooth module in a database, in order to correlate the electrical ground capacitances obtained by measurements from the prototype with the macronutrients measured by a soil specialized laboratory analysis. This statistical correlation is made to see if you can figure out the soil macronutrients through the electrical capacitance and thus show that the prototype may have effectiveness as a helper in family farming.

## **INDICE DE FIGURAS**

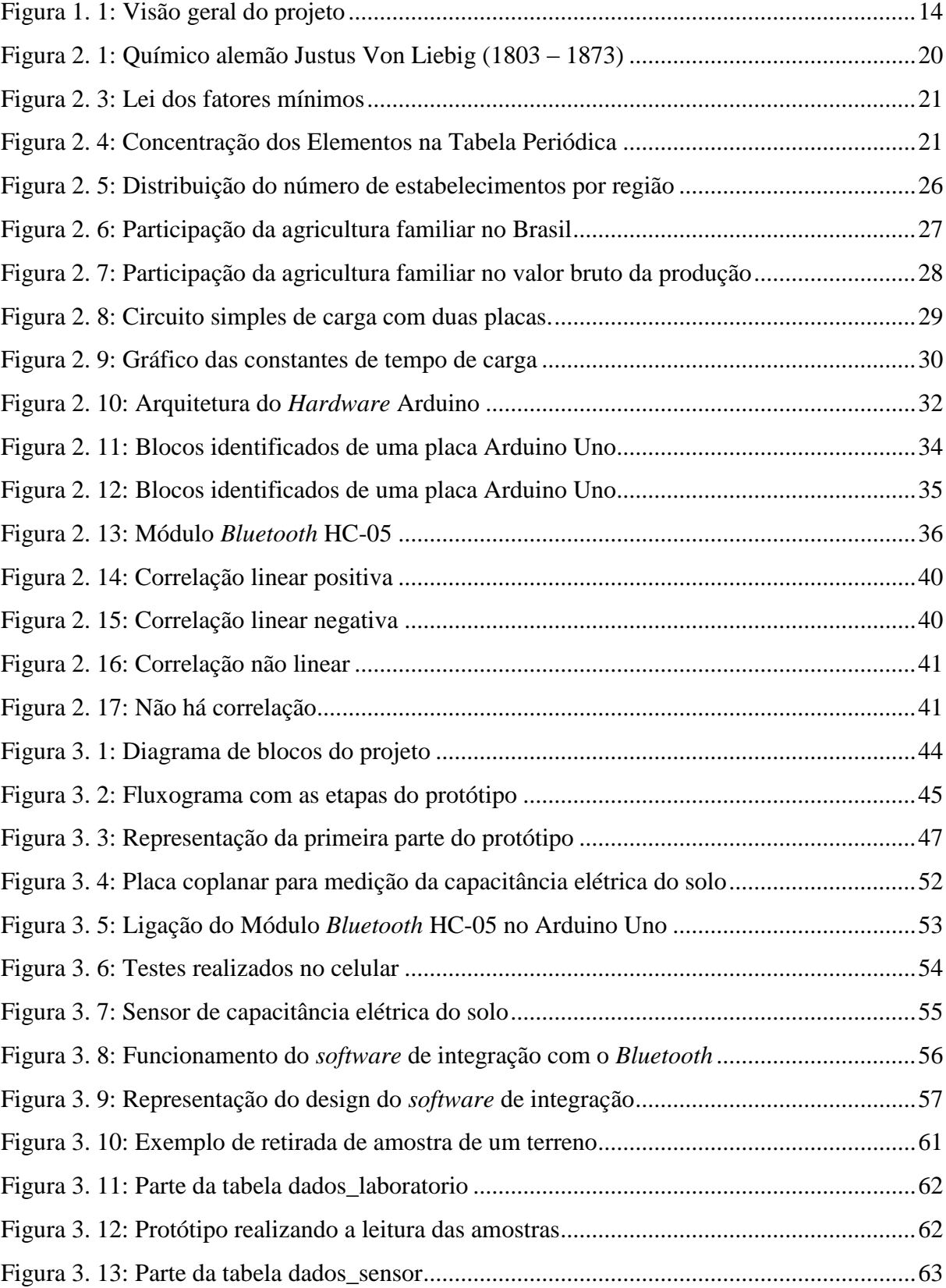

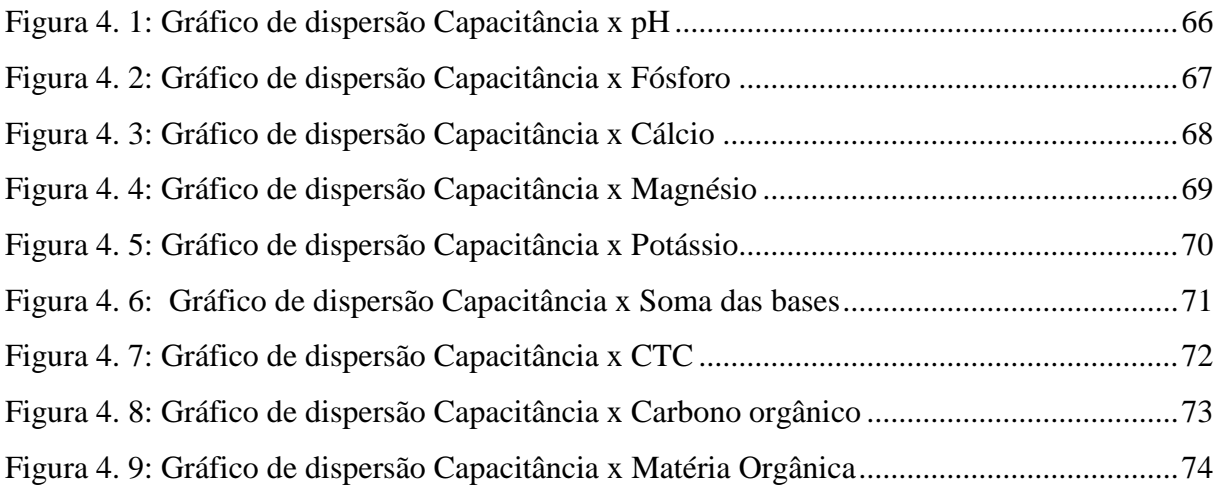

## **INDICE DE TABELAS**

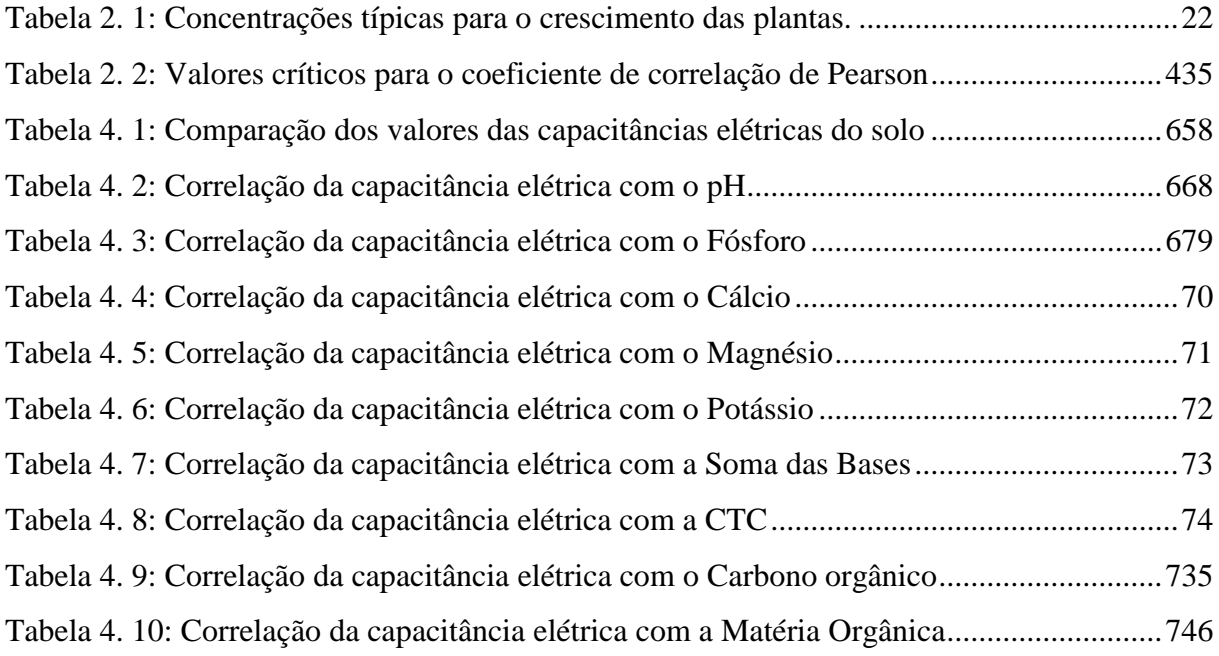

# **INDICE DE QUADROS**

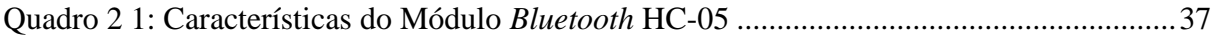

# **INDICE DE EQUAÇÕES**

Equação 1:  $RC = \frac{V}{I}$ I Q V

Equação 2:  $R = \frac{V}{I}$ I

Equação 3:  $C = \frac{Q}{V}$ V

Equação 4:  $RC = \frac{V}{Q}$  $Q/t$ Q V

Equação 5: $RC = τ$ 

Equação 6:  $y = 1 - e^{-t/\tau}$ 

Equação 7:  $y = 1 - e^{-t/\tau}$ 

Equação 8:  $C = \frac{Q}{V}$ V

Equação 9:  $r = \frac{n \sum xy - (\sum x)(\sum y)}{\sqrt{(\sum x)(\sum y)^2 + (\sum x)(\sum y)^2}}$  $\sqrt{(n\Sigma x^2-(\Sigma x)^2)}\sqrt{(n\Sigma y^2-(\Sigma y)^2)}$ 

## **INDICE DE SIGLAS**

- PIB Produto Interno Bruto
- pH Potencial Hidrogeniônico
- EMBRAPA Empresa Brasileira de Pesquisa Agropecuária
- CTC Capacida de Troca de Cátions
- CO<sup>2</sup> Dióxido de Carbono
- H2O Composição química da água
- O<sup>2</sup> Composição química do oxigênio
- SB soma de bases
- *CPU Central Processing Unit*
- *GND* Abreviação de *Ground*
- *PWM Pulse Width Modulation*
- *TX – Transmission*
- *RX – Receiver*
- *ROM read-only memory*
- IDE *Integrated Development Environment*
- SGBD Sistema Gerenciador de Banco de Dados
- SQL *Structured Query Language*
- cmol<sub>c</sub>/dm<sup>3</sup> Centimol por decímetro cúbico.
- mg/dm³ miligrama por decímetro cúbico
- g/kg grama por quilograma.

# **SUMÁRIO**

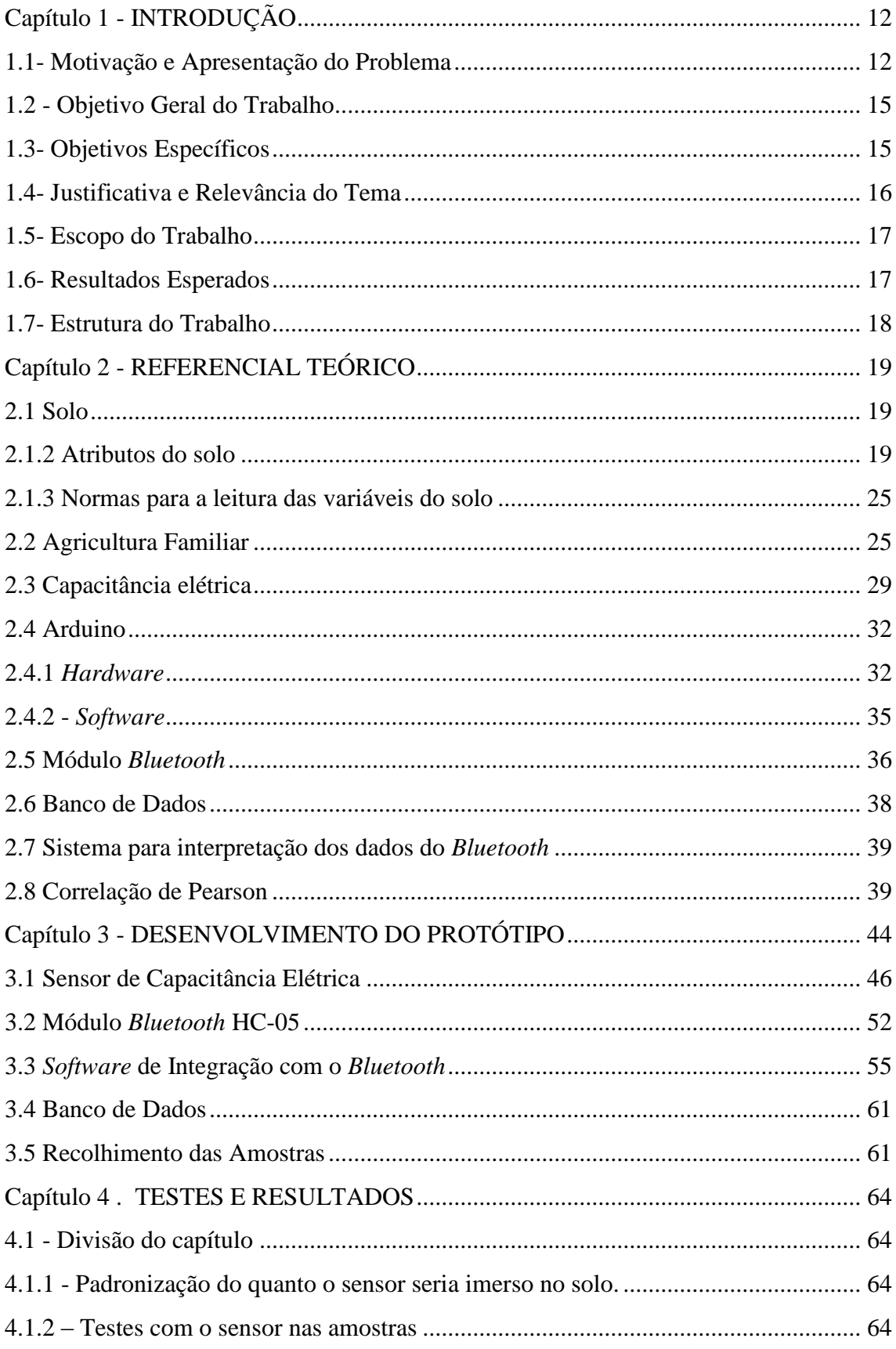

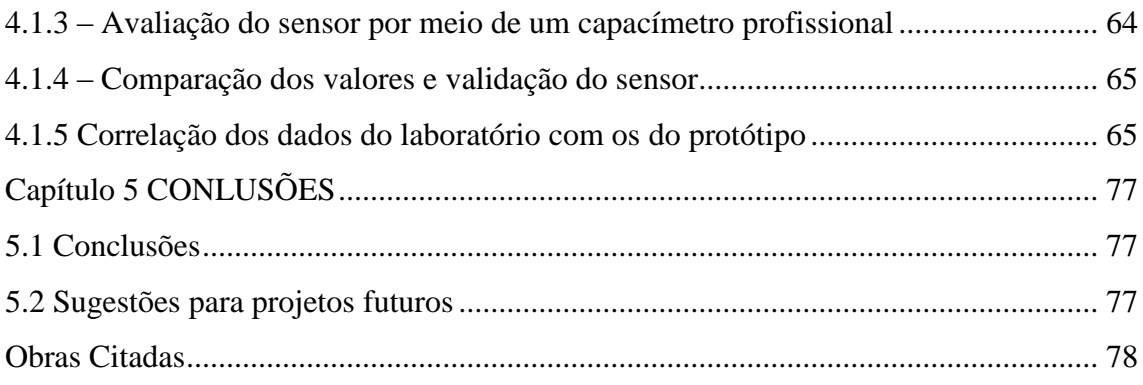

## <span id="page-12-0"></span>**CAPÍTULO 1 - INTRODUÇÃO**

## <span id="page-12-1"></span>**1.1- MOTIVAÇÃO E APRESENTAÇÃO DO PROBLEMA**

A motivação se deu devido ao principal problema encontrado que é o fato de que quase toda tecnologia produzida para o campo é feita em cima da geração de lucro de forma direta e pouco investimento é feito no ramo das áreas mais carentes, pois gera baixa rentabilidade, o protótipo que este trabalho visa concluir é fruto de um esforço para equilibrar o mercado produtor rural e consequentemente contribuir na diminuição da desigualdade social.

A agricultura familiar é fundamental para a supressão da fome no mundo, demonstra alto valor social, além de representar uma grande parte do Produto Interno Bruto, (PIB), nacional. O problema é que boa parte dos constituintes desse ramo da agricultura possuem baixa renda e pouco acesso a recursos que auxiliam na produção.

Em relação à assistência técnica, apenas 16,7% dos agricultores familiares desfrutavam de algum tipo de assistência técnica no ano 1995/96, sendo que esta alíquota obteve variação de 2,7% a 5,7% dos familiares da região Nordeste e Norte, respectivamente, a 47,2% na região Sul. Na região Sudeste somente 22,7% dos pequenos agricultores familiares usufruíram de assistência técnica, e no Centro-Oeste essa taxa foi de 25% (MINISTÉRIO DO DESENVOLVIMENTO AGRÁRIO, 2014). Ainda que seja levado em conta que uma fração dos cultivadores familiares minifundistas tem na realidade o seu terreno como base para moradia e não para produção, e que à vista disso não solicitam desse tipo de assistência, o relatório ainda não mudaria: o número de colonos que se beneficiaram desse tipo de assistência é muito pequeno. Estudos em 2003 de (BUAINAIN, 2006) atestou que a assistência técnica restringe a incapacidade no consumo dos recursos e de nutrientes disponíveis, para esta comprovação Buainain teve como base agricultores familiares na região Nordeste. Na análise dos determinantes da eficiência técnica e econômica mostrou que os produtores que receberam técnicas assistidas mensais apresentaram menor grau de ineficiência que os demais.

A falta de recursos para a agricultura familiar dificulta o plantio, principalmente em regiões onde a tratativa do solo deve ser minuciosamente detalhada, pois existem regiões que a tratativa errada do solo pode causar sério danos à natureza.

É conhecido que uma adubação adequada da às plantas maior rendimento, melhor qualidade dos frutos, maior resistência a pragas e doenças. Segundo (GIRACCA e NUNES, 2015) o efeito do nitrogênio (N) na produção é acentuado, mas na qualidade do fruto se mostra menos participativo. Níveis altos de nitrogênio aumentam o rendimento das culturas, porém atrasam o crescimento dos frutos e das hortaliças e diminui a seu tempo de vida útil. Com relação ao efeito do Potássio (K) no desenvolvimento vegetativo, é menos marcante, entretanto, na produção e na qualidade dos frutos é facilmente notado. O potássio é um dos atributos do solo que mais atinge as particularidades dos vegetais, no caso dos citros a deficiência deste provoca queda de frutos, redução no tamanho, casca fina, menor resistência ao armazenamento e transporte, gelatinização dos gomos a temperaturas distintas do conhecido, diminuição nos sólidos solúveis e teor de vitamina "C".

Alguns atributos interferem diretamente nas plantas e podem não ser percebidos até que a colheita seja realizada, atributos como o pH, Magnésio e Cálcio tem tamanha importância e não possuem uma mensuração barata e acessível. O pH que é o nível de acidez no solo se não for bem controlado diminui os níveis das atividades biológicas e consequentemente afeta diversos outros atributos como o nitrogênio que só é consumido pelas raízes das plantas depois de um longo ciclo que passa por etapas que envolvem organismos orgânicos presentes no solo. As tratativas dos níveis de pH já são conhecidas, recomenda-se a adição de calcário para aumentar a capacidade de troca de Cátions e diminuir a capacidade de absorção do ânion aumentando assim a atividade biológica e a mineralização dos componentes orgânicos, a floculação dos colóides do solo e consequentemente o uso da água e nutrientes pelas plantas. Como um resultado destas mudanças o calcário induz um aumento na produção da maioria das culturas. (RONQUIM, 2010).

Componentes tecnológicos que ajudassem na mensuração dos atributos do solo para facilitar os níveis de adubação e manejo fariam os níveis de produtividade aumentar e diminuiria os riscos de determinadas culturas

O principal problema encontrado é que quase toda tecnologia produzida é feita em cima da geração de lucro de forma direta e pouco investimento é feito no ramo das áreas mais carentes, pois gera baixa rentabilidade. O protótipo que este trabalho visa concluir é fruto de um esforço para equilibrar o mercado produtor rural e consequentemente contribuir na diminuição da desigualdade social.

Atualmente existem várias maneiras de se analisar os atributos de um solo descritas no Manual de Métodos de Análise de Solos 2ª Edição, desenvolvido pelas seguintes empresas: Empresa Brasileira de Pesquisa Agropecuária, Embrapa Solos e Ministério da Agricultura, Pecuária e Abastecimento, no ano de 2011. Neste manual os atributos foram divididos em físicos, químicos e mineralógicos, onde cada um possui medidas de segurança que devem ser minuciosamente seguidas, mas todas as formas de medição são feitas em laboratório e o resultado completo demanda de certo tempo e recurso.

Alguns pesquisadores como (PINCELLI, 2004) e (CELISNK, 2008) realizaram trabalhos correlacionando atributos do solo com os níveis de condutividade elétrica e conseguiram detectar a correlação de atributos físicos e químicos com os valores dos sinais elétricos do solo.

Este projeto baseia-se nos estudos de (CELISNK, 2008), (ZHANG e WIENHOLD, 2002) e (PINCELLI, 2004) para o desenvolvimento de um sensor de capacitância elétrica do solo e proposto conforme indicado na Figura 1.1 que representa a visão geral do projeto, no qual o sensor capacitivo permite com o auxílio da plataforma Arduino realizar a leitura da capacitância elétrica do solo e através de um módulo *bluetooth* enviar estes valores para um banco de dados armazenado dentro de um computador para que estas informações possam ser correlacionadas com os valores dos macronutrientes analisados por um laboratório especializado em análises do solo.

<span id="page-14-0"></span>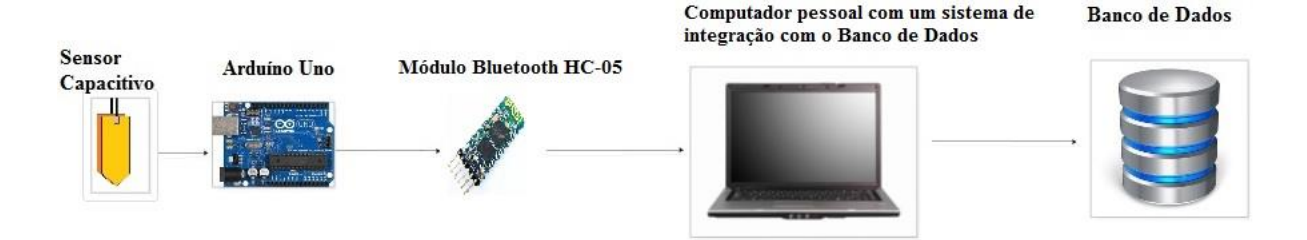

Figura 1. 1: Visão geral do projeto

Elaborado pelo autor

#### <span id="page-15-0"></span>**1.2 - OBJETIVO GERAL DO TRABALHO**

Gerar um protótipo que identifica os valores da capacitância elétrica do solo e, por meio destes valores, auxiliar no reconhecimento de alguns dos macronutrientes presentes no solo que são vitais para as plantas.

## <span id="page-15-1"></span>**1.3- OBJETIVOS ESPECÍFICOS**

Comprovar a relação entre elementos do solo com as leituras de capacitância elétrica medida por um sensor de baixo custo

Construir um sensor de capacitância elétrica do solo de baixo custo capaz de enviar os dados por meio da plataforma Arduino junto com um módulo *bluetooth* para uma base de dados

Correlacionar os valores das capacitâncias elétricas do solo obtidas através do protótipo com os valores dos macronutrientes deste mesmo solo obtidos por meio de uma análise laboratorial

Realizar testes com capacitores cerâmicos e eletrolíticos que já possuem seus valores predeterminados servindo como validação para o protótipo

Validar o protótipo comparando suas medições com os valores obtidos por meio de um capacímetro comercial.

Comprovar por meio das avaliações estatísticas dos dados que o protótipo pode vir a ser uma alternativa para a leitura das variáveis do solo a qual hoje é realizada principalmente em laboratórios.

## <span id="page-16-0"></span>**1.4- JUSTIFICATIVA E RELEVÂNCIA DO TEMA**

O solo é um meio complexo e heterogêneo formado por corpos de partes sólidas, líquidas e gasosas, dinâmicos, composto por materiais orgânicos e minerais que abrangem a maior parte das superfícies continentais do planeta Terra que possui matéria viva bastante diversificada além de diversos tipos de atributos (EMBRAPA, 2014). Este trabalho terá como base os estudos realizados por outros autores que citam que a produtividade agrícola está diretamente relacionada com os atributos do solo. (PINCELLI, 2004) e (CELISNK, 2008). Fator que gera grande custo o que leva a humanidade a buscar maneiras eficientes de realizar plantios otimizados; esse conceito é denominado agricultura de precisão. Suas técnicas têm por objetivo realizar um melhor manejo do terreno disponível.

A agricultura de precisão é um sistema de manejo de produção integrado, que visa uma investigação mais detalhada do campo para a realização de uma quantização específica de insumos que entram na propriedade (TSCHIEDEL e FERREIRA, 2002).

Para (LIMA, SILVA e SILVA, 2013), a investigação de possíveis causas da variabilidade espacial encontrada nos resultados de produtividade das culturas agrícolas tem sido atribuída aos fatores de solo, como as propriedades físicas e químicas. E os métodos de reconhecimento desses fatores geram altos custos o que torna esse tipo de consulta inacessível a determinadas famílias que fazem do solo sua fonte de subsistência.

Os mais de 4 milhões de estabelecimentos familiares distribuídos entre os 26 estados e o Distrito Federal alimentam a população nacional e movimentam a economia brasileira, sendo responsável por 33% do Produto Interno Bruto (PIB) Agropecuário e 74% da mão de obra empregada no campo. Sendo que boa parte dessa contribuição vem do plantio de hortaliças. (MINISTÉRIO DO DESENVOLVIMENTO AGRÁRIO, 2014)

A agricultura familiar no Brasil é bastante heterogênea. Possui famílias que vivem de minifúndios em condições de extrema pobreza e também possui produtores inseridos no moderno agronegócio que logram gerar renda superior, várias vezes, á que define a linha da pobreza (BUAINAIN, 2006).

No entanto os estudos de (ZHANG e WIENHOLD, 2002), (PINCELLI, 2004) e (CELISNK, 2008) mostram que as medidas elétricas do solo têm sido utilizadas como variáveis que se correlacionam com seus atributos, como o Ph, Magnésio, Cálcio e Potássio sendo assim possível a criação de um sensor de baixo custo que propiciará leituras fundamentadas que resultarão em uma consultoria acessível a todas as classes.

Um exemplo desse tipo de protótipo foi apresentado como tese de Doutorado por (CELISNK, 2008). Mas o produto gerado por ele teve apenas o olhar da Engenharia Agrônoma, a proposta agora é aplicar conhecimentos da área da Engenharia da Computação para a evolução do tipo de sensor utilizado no projeto.

O projeto visa estabelecer faixas indicadoras, onde um determinado valor da capacitância elétrica do solo medido na região centro oeste e indicará um número médio de macronutrientes que este solo possui, sendo esta correlação comprovada através de avaliações estatísticas. Caso comprovadas estas correlações será possível estabelecer consultorias de baixo custo, voltadas principalmente para a agricultura familiar.

## <span id="page-17-0"></span>**1.5- ESCOPO DO TRABALHO**

O projeto contempla pesquisas sobre corrente elétrica, diferença de potencial, carga elétrica, capacitância elétrica, solo e seus atributos, principais atributos do solo para o desenvolvimento de hortaliças, agricultura familiar, estatística e programação computacional tudo para a construção do sensor de capacitância elétrica do solo, a interligação de componentes através de mecanismos já prontos, como a plataforma Arduino e um módulo *bluetooth*, a coleta de amostras, a análise de resultados, o desenvolvimento de programação, o envio dos dados para um servidor, o comparativo desses dados dentro de uma base de dados relacional.

#### <span id="page-17-1"></span>**1.6- RESULTADOS ESPERADOS**

É esperado criar um protótipo que realize a leitura da capacitância elétrica do solo e por meio de correlações estatísticas mostrar que é possível mensurar alguns nutrientes do solo através da capacitância elétrica, servindo como uma alternativa para as formas atuais de realização de leituras das variáveis do solo.

#### <span id="page-18-0"></span>**1.7- ESTRUTURA DO TRABALHO**

O trabalho contém a seguinte estrutura: Capítulo 1, Introdução do trabalho, onde foi abordada uma síntese sobre todo o conteúdo do trabalho, apresentação do problema e a proposta de solução. Capítulo 2, Referencial teórico e bases metodológicas, contendo um levantamento bibliográfico do problema proposto e de tecnologias que serão aplicadas para a resolução do problema. Capítulo 3, Proposta de solução e modelo, contém a topologia do projeto e a descrição dos seus elementos. Capítulo 4, Aplicação da solução com resultados, onde é apresentado o ambiente de testes e de implementação, além da descrição da solução. E o Capítulo 5, Conclusões do trabalho como um todo e os níveis de fechamento dos objetivos gerais e específicos apresentados na introdução.

## <span id="page-19-0"></span>**CAPÍTULO 2 - REFERENCIAL TEÓRICO**

Neste capítulo serão abordadas as bases teóricas visando um levantamento bibliográfico para a resolução do problema apresentado no capítulo 1.

## <span id="page-19-1"></span>**2.1 SOLO**

O solo possui indicadores que influenciam na determinação da sua qualidade, estes indicadores são classificados em visuais, físicos, químicos e biológicos. (GIRACCA e NUNES, 2015).

Indicadores visuais são os perceptíveis de forma direta, como exteriorização do subsolo, mudanças de coloração, alterações na planta, dentre outros.

Indicadores físicos são os indicadores relacionados a forma como as partículas se arranjam no solo. Eles refletem a forma como a planta se estrutura fisicamente afetando diretamente no crescimento das raízes e consequentemente na absorção de água pela planta, facilitando a retenção d'água em solos mais porosos e menos densos e dificultando nos solos mais compactos e menos porosos.

Indicadores químicos são elementos necessários para o crescimento das plantas podendo ser absorvidos de forma direta ou influenciando no controle do meio, como o pH, Capacidade de Troca de Cátions (CTC), Magnésio (Mg), Potássio (K), dentre outros.

Os indicadores biológicos são elementos vivos dispostos no solo como, fungos e bactérias.

## <span id="page-19-2"></span>**2.1.2 ATRIBUTOS DO SOLO**

Plantas são seres autotróficos que retiram CO<sub>2</sub> da atmosfera e da água e do solo os seus nutrientes minerais. O seu crescimento depende de um ciclo regular de sais minerais essenciais para suas funções metabólicas. Primeiro os nutrientes são absorvidos por meio de suas raízes que bem distribuídas tornam a capacidade de absorver íons inorgânicos um mecanismo altamente efetivo. Outro método de absorção de nutrientes é por meio das folhas. Após absorvidos, são distribuídos na planta, onde ocorre a assimilação para a realização de diversas funções biológicas.

O processo de absorção, distribuição, assimilação e utilização dos íons pela plantas é chamado de nutrição mineral. O maior interesse dessa área de estudo é na melhoria da agricultura e obviamente num aumento da produtividade. No sistema de produção agrícola, fertilizar o solo com elementos minerais aumenta as taxas de produção das culturas, porém, pouco destes recursos são absorvidos pelas plantas deixando o excesso no meio. Esta sobra de nutrientes pode influenciar negativamente os lençóis freáticos e até mesmo o ar. Por isso torna-se importante o estudo de absorção dos nutrientes pelas plantas.

Segundo Justus Von Liebig (século XIX, Figura 2.1) a adição de elementos minerais ao solo trariam melhorias para o crescimento das plantas. Este inventor e químico deduziu isso por meio de observações e especulações, o que propiciou para a conhecida "Lei dos Mínimos" (Figura 2.2), o crescimento dos vegetais é suprimido pelo nutriente da planta que estiver presente em menor quantidade relativa e que este, será responsável pela limitação da produtividade desse vegetal, esta teoria se tornou base para as teorias de nutrição mineral modernas.

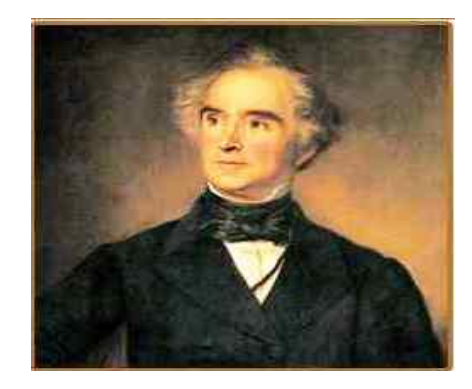

Figura 2. 1: Químico alemão Justus Von Liebig (1803 – 1873) Fonte: (GIRACCA e NUNES, 2015).

<span id="page-20-0"></span>A Figura 2.2 ilustra como funciona a lei dos mínimos, na qual cada nutriente necessário para o desenvolvimento das plantas é representado como uma das colunas do barril e o desenvolvimento da planta é representado pela quantidade de água. Esta figura tem o objetivo de mostrar que se o barril possuir falha em alguma coluna o volume de água se limitará até este ponto. Similar a isto é o desenvolvimento das plantas, se houver falha em algum nutriente a sua evolução será limitada por este déficit.

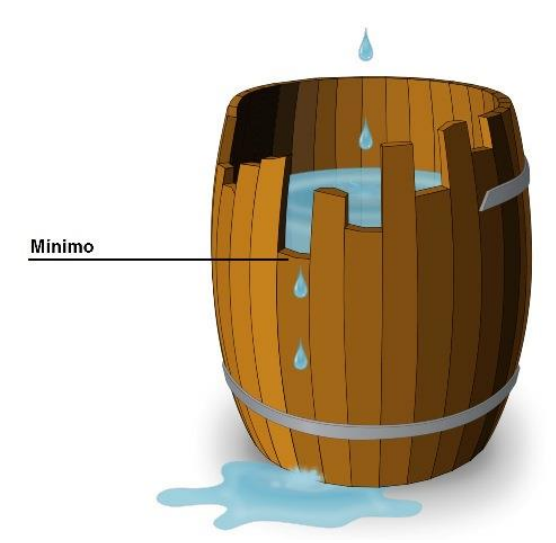

Figura 2. 2: Lei dos fatores mínimos Fonte: (GIRACCA e NUNES, 2015)

<span id="page-21-0"></span>Entender e conhecer como os nutrientes afetam os vegetais, é de grande importância para este trabalho, pois permite que análises sejam realizadas com foco nos principais elementos que afetam o processo reprodutivo e vegetativo de uma determinada cultura.

Num contexto geral a literatura mundial apresenta dezesseis elementos químicos como nutrientes essenciais de plantas, são eles: carbono (C), hidrogênio (H), oxigênio (O), nitrogênio (N), fósforo (P), potássio (K), cálcio (Ca), magnésio (Mg), enxofre (S), ferro (Fe), manganês (Mn), zinco (Zn), cobre (Cu), boro (B), cloro (Cl) e molibdênio (Mo). A Figura 2.3 ilustra onde se pode encontrar estes elementos na tabela periódica.

| н  |    |    |                                                         |           |                       |    |           |          |    |                |    |         |         |                |           |           | He             |
|----|----|----|---------------------------------------------------------|-----------|-----------------------|----|-----------|----------|----|----------------|----|---------|---------|----------------|-----------|-----------|----------------|
| Li | Be |    | <b>Essencial Mineral</b><br>$\mathsf{Bend}$ ico Mineral |           |                       |    |           |          |    | 8              |    | ы       |         | ۴              | Ne        |           |                |
| Na | Ma |    |                                                         |           | Essencial nao Mineral |    |           |          |    |                | AI | $S_{1}$ | P       | s              | CI        | Ar        |                |
| ĸ  | Ca | Sc | ū                                                       |           | Cr                    | Mn | Fe        | Co       | Ni | Сu             | Ζn | Ga      | Ge      | As             | <b>Se</b> | <b>Br</b> | Kr             |
| Rb | Sr | Y  | Ζr                                                      | <b>Nb</b> | Mo                    | Tc | Ru        | Rh       | Pd | Ag             | Cd | $\ln$   | Sn      | Sb             | Te        | и         | Xe             |
| Сs | Ba | Lu | Hf                                                      | Ta        | W                     | Re | Os        | Ir       | Pt | Au             | Hg | τι      | Pb.     | Bi             | Po        | At        | R <sub>n</sub> |
| Fr | Ra | L٢ | Rf                                                      | Db        | Sq                    | Bh | <b>Hs</b> | Mt       |    |                |    |         |         |                |           |           |                |
|    |    |    | Ce                                                      | Pr        | Nd                    |    | $Pm$ Sm   | Eu       | Gd | 1 <sub>b</sub> |    | Ho      | E٢      | T <sub>m</sub> | Yb        |           |                |
|    |    | Ac | Th                                                      | Pa        | υ                     | Np |           | Pu Am Cm |    | <b>Bk</b>      | Cf |         | Es   Fm | Md             | No        |           |                |

Figura 2. 3: Concentração dos Elementos na Tabela Periódica

#### Fonte: (GIRACCA e NUNES, 2015)

<span id="page-21-1"></span>Estes nutrientes realizam tarefas fundamentais no metabolismo da planta. Observa-se também que os elementos ativam e também inibem sistemas enzimáticos, afetando diretamente as mais diversas reações no metabolismo do vegetal.

Graças a estes nutrientes o vegetal consegue se estruturar, respirar, desenvolver e produzir. Os elementos químicos hidrogênio e carbono são os principais constituintes da estruturação do tecido vegetal. Porém, não são obtidos na maior parte do solo e sim da água  $(H<sub>2</sub>O)$  e do ar  $(O<sub>2</sub> e CO<sub>2</sub>)$ .

Já os outros elementos são considerados nutrientes minerais. Estes são diferenciados pelos seus níveis de concentração em macronutrientes e micronutrientes, e não sendo diferenciados pela sua importância porque são todos elementos fundamentais. A seguir será apresentada na Tabela 2.1, na qual os níveis de concentração dos nutrientes podem ser expressos mais claramente. Os macronutrientes são: N, P, K, Ca, Mg e S, expressos em miligrama por quilograma e também em percentagem (%) e os micronutrientes são: B, Cl, Cu, Fe, Mn, Mo e Zn expressos somente em miligrama por quilograma por representarem percentagens extremamente pequenas. Juntos totalizam 13 nutrientes essenciais retirados do solo. (GIRACCA e NUNES, 2015).

<span id="page-22-0"></span>

| <b>Elemento</b> | Símbolo   | mg/kg  | Porcentagem % |  |  |  |
|-----------------|-----------|--------|---------------|--|--|--|
| Nitrogênio      | ${\bf N}$ | 15.000 | 1,5           |  |  |  |
| Potássio        | K         | 10.000 | 1,0           |  |  |  |
| Cálcio          | Ca        | 5.000  | 0,5           |  |  |  |
| Magnésio        | Mg        | 2.000  | 0,2           |  |  |  |
| Fósforo         | ${\bf P}$ | 2.000  | 0,2           |  |  |  |
| Enxofre         | S         | 1.000  | 0,1           |  |  |  |
| Cloro           | Cl        | 100    |               |  |  |  |
| Ferro           | Fe        | 100    |               |  |  |  |
| <b>Boro</b>     | B         | 20     |               |  |  |  |
| Manganês        | Mn        | 50     |               |  |  |  |
| Zinco           | Zn        | 20     |               |  |  |  |

Tabela 2. 1: Concentrações típicas para o crescimento das plantas.

| Cobre      | `H |  |
|------------|----|--|
| Molibdênio | Mo |  |

Fonte: (GIRACCA e NUNES, 2015)

Estes elementos, combinados com a luz,  $H_2O$ ,  $O_2$  e  $CO_2$  formam a matéria prima para o processamento biossintético das células vegetais realizarem o crescimento e o desenvolvimento das plantas.

A seguir serão descritos os Macronutrientes e suas principais funções nos vegetais. Sendo importante esta descrição para melhor entendimento do projeto, tendo como principal fonte os autores (GIRACCA e NUNES, 2015).

## **Nitrogênio (N)**

Só não é mais consumido pelas plantas que o  $H_2O$ ,  $O_2$  e  $CO_2$ . Mas em se tratando de elementos minerais este é o mais consumido quantitativamente. Ele atua desde a fase de crescimento até a frutificação. É absorvido pelas plantas na forma de íons,  $NO<sub>3</sub>$ <sup>-</sup> e NH<sub>4</sub><sup>+</sup>. Isso após boa parte do seu conhecido ciclo. Os baixos níveis de nitrogênio no solo reduzem o crescimento das folhas, aumenta o sistema radicular provocando baixa produção de clorofila pelas suas folhas deixando a planta com aspecto mais velho.

#### **Fósforo (P)**

O fósforo é um nutriente vital para as plantas, ele possui muitas tarefas e tem grande influenciando crescimento das raízes principalmente no início do desenvolvimento do vegetal, também participa no processo de produção de energia, respiração e divisão celular. Influencia também na maturidade e ajuda na formação das sementes. No processo de respiração o primeiro passo é a combinação de açúcar e fósforo: é a "fosforilação". Os íons de P absorvidos pelas plantas são na forma de  $H_2PO_4$  e  $HPO_4^2$ . A carência desse elemento prejudica crescimento do caule, pode também provocar necroses nas folhas e retarda o crescimento da planta. Também ocorre na carência desse nutriente o deslocamento de fósforo para o interior da planta ele move-se dos tecidos mais velhos para os mais novos, o que pode levar a um arroxeado nas folhas.

## **Potássio (K)**

É enorme a importância do potássio nas plantas, é um dos nutrientes mais consumidos pelos vegetais, de acordo com a EMBRAPA (Empresa Brasileira de Pesquisa Agropecuária) se uma hortaliça tem deficiência desse nutriente, o seu processo vegetativo será retardado e suas folhas poderão se tornar mais frágeis e amareladas nas bordas a depender da hortaliça, pois cada tipo demonstra deficiências diferentes devido a falta desse nutriente.

#### **Enxofre (S)**

A forma absorvida pelas plantas é o  $SO<sub>4</sub><sup>2</sup>$  é encontrado em sua maior parte na composição das proteínas, associadas ao nitrogênio influenciando principalmente no processo metabólico e energético dos vegetais. Os baixos níveis de S reduzem o crescimento das plantas, provocando folhas opacas.

## **Cálcio (Ca)**

O Cálcio tem uma função importante na constituição dos tecidos vegetais, contribui para o fortalecimento de todas as partes das plantas, especialmente nas raízes e folhas, é um nutriente que compõe a estrutura celular vegetal. Permite o desenvolvimento normal das suas raízes, e é um nutriente imóvel. Também faz parte na manutenção do níveis de pH do solo, em dosagens certas permite o equilíbrio da acidez. A forma absorvida é o  $Ca^{2+}$ . Devendo-se ter bastante cuidado para não exceder os níveis máximos e mínimos. Quando encontrado de forma excessiva, altera o ritmo das divisões celulares. E na sua carência leva a má formação das folhas, encurvamento dos ápices, amarelação das pontas das folhas, mas evoluindo levando a folha a morrer da extremidade para o centro.

## **Magnésio (Mg)**

É por meio do Mg que os vegetais transformam a luz em alimento. O principal nutriente da clorofila é o magnésio, sendo assim, este nutriente se mostra fundamental. Sem ele as plantas não poderiam nutrir através dos raios do sol. A forma de absorção pelos vegetais é o  $Mg^{2+}$ . É outro elemento móvel e que deve se tomar cuidado com os seus excessos. Quando encontrado de forma excessiva provoca interferências na absorção de cálcio e potássio. E quando há carência o principal efeito provocado é a não nutrição das plantas por meio da incidência solar.

Existem alguns fatores ligados aos macronutrientes e a fertilidade do solo que devem ser considerados, estes são, a Capacidade de troca de cátions (CTC), soma de bases (SB) e o pH.

#### **Capacidade de troca de cátions (CTC)**

Segundo (RONQUIM, 2010), a capacidade de troca de cátions representa a quantidade total de cátions retidos ao solo em condição permutável  $(Ca^{2+} + Mg^{2+} + K^+ + H^+ + Al^{3+})$ .

Essa capacidade representa então, a capacidade de liberação de vários nutrientes, favorecendo a manutenção da fertilidade por um longo período de tempo e minimização de efeitos tóxicos de fertilizantes.

#### **Soma de bases (SB)**

(RONQUIM, 2010)**,** classifica a SB como a representação da soma dos teores de cátions permutáveis,  $(Ca^{2+} + Mg^{2+} + K^+)$  exceto  $(+ H^+ + Al^{3+})$ , ou seja, a soma de bases leva em conta somente a parte da CTC que torna o solo potencialmente fértil.

#### **Potencial Hidrogeniônico (pH)**

Potencial Hidrogeniônico mais conhecido como pH é definido segundo (RONQUIM, 2010), como o indicativo para a quantidade íons hidrogênicos H<sup>+</sup> existentes no solo. Definindo que um solo com muitos H<sup>+</sup> e poucos íons de Ca<sup>2+</sup> + Mg<sup>2+</sup> + K<sup>+</sup>, é um solo ácido. De forma simplificada seus valores classificam-se da seguinte forma: 0 a 6,9 (ácidos), 7 (neutro), 7,1 a 14 (alcalino).

## <span id="page-25-0"></span>**2.1.3 NORMAS PARA A LEITURA DAS VARIÁVEIS DO SOLO**

A Empresa Brasileira de Pesquisa Agropecuária (Embrapa), por meio do Centro Nacional de Pesquisa de Solos (Embrapa Solos), tem desenvolvido manuais de trabalho de campo e laboratório, e maneiras para a avaliação do solo e seus potenciais a partir de descrições morfológicas em ampla caracterização analítica.

Os métodos apresentados no manual detalham aspectos metodológicos buscando facilitar o entendimento dos procedimentos analíticos e sua execução e estão divididos em três fases: análises físicas, análises químicas e análises mineralógicas. O manual mais atualizado encontra-se na sua segunda edição.

#### <span id="page-25-1"></span>**2.2 AGRICULTURA FAMILIAR**

A agricultura no Brasil é umas das bases fundamentais da economia desde os primórdios da colonização até o século XXI, evoluindo das extensas monoculturas para a diversificação da produção. (MINITÉRIO DO DESENVILMENTO SOCIAL E COMBATE À FOME, 2015).

A agricultura familiar é uma forma de produção onde predomina a interação entre gestão e trabalho; são os agricultores familiares que dirigem o processo produtivo, dando ênfase na diversificação e utilizando o trabalho familiar, eventualmente podendo ser complementado pelo trabalho assalariado (MINITÉRIO DO DESENVILMENTO SOCIAL E COMBATE À FOME, 2015).

A figura 2.4 representa como está a distribuição do número de agricultores familiares por região do Brasil.

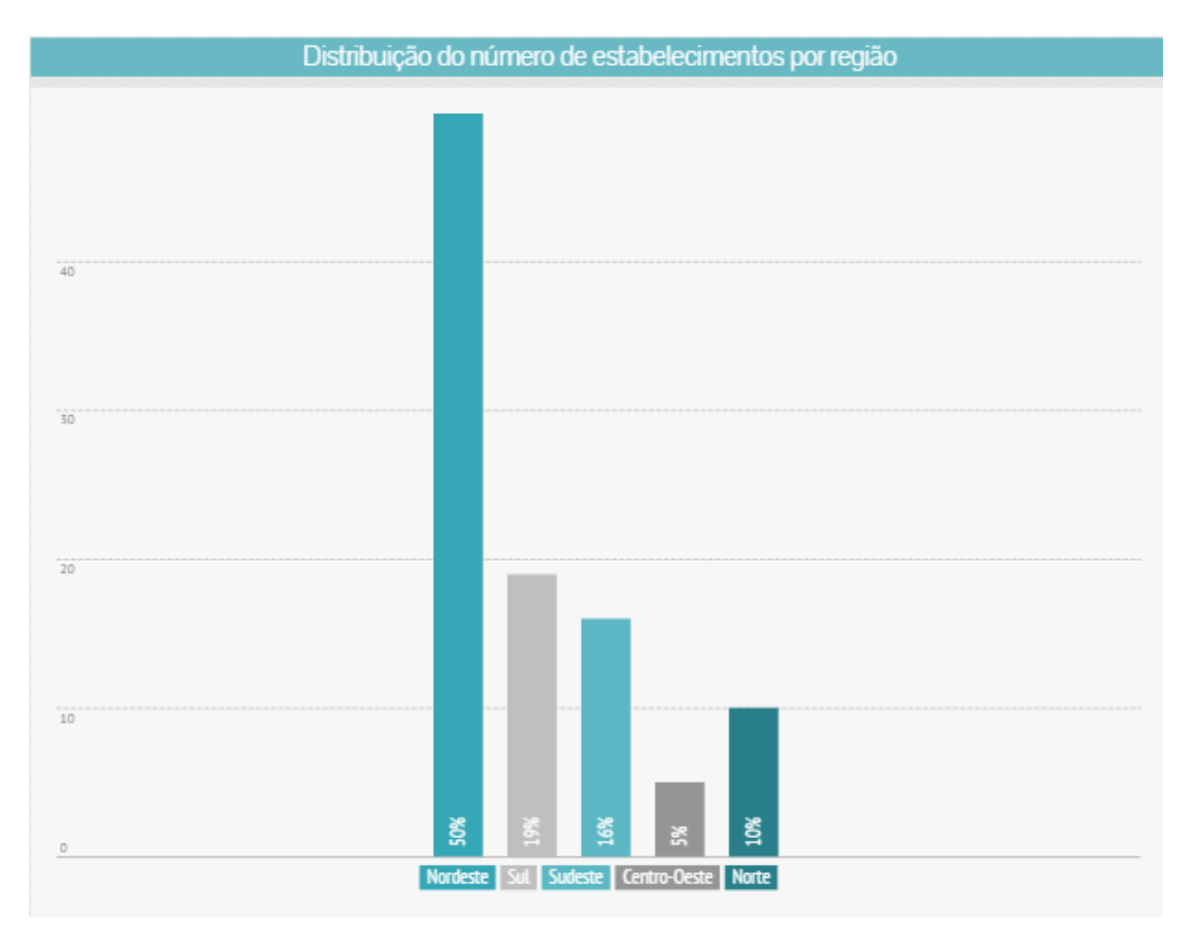

<span id="page-26-0"></span>Figura 2. 4: Distribuição do número de estabelecimentos por região Fonte: (EMPRESA BRASILEIRA DE PESQUISA AGROPECUÁRIA, 2015)

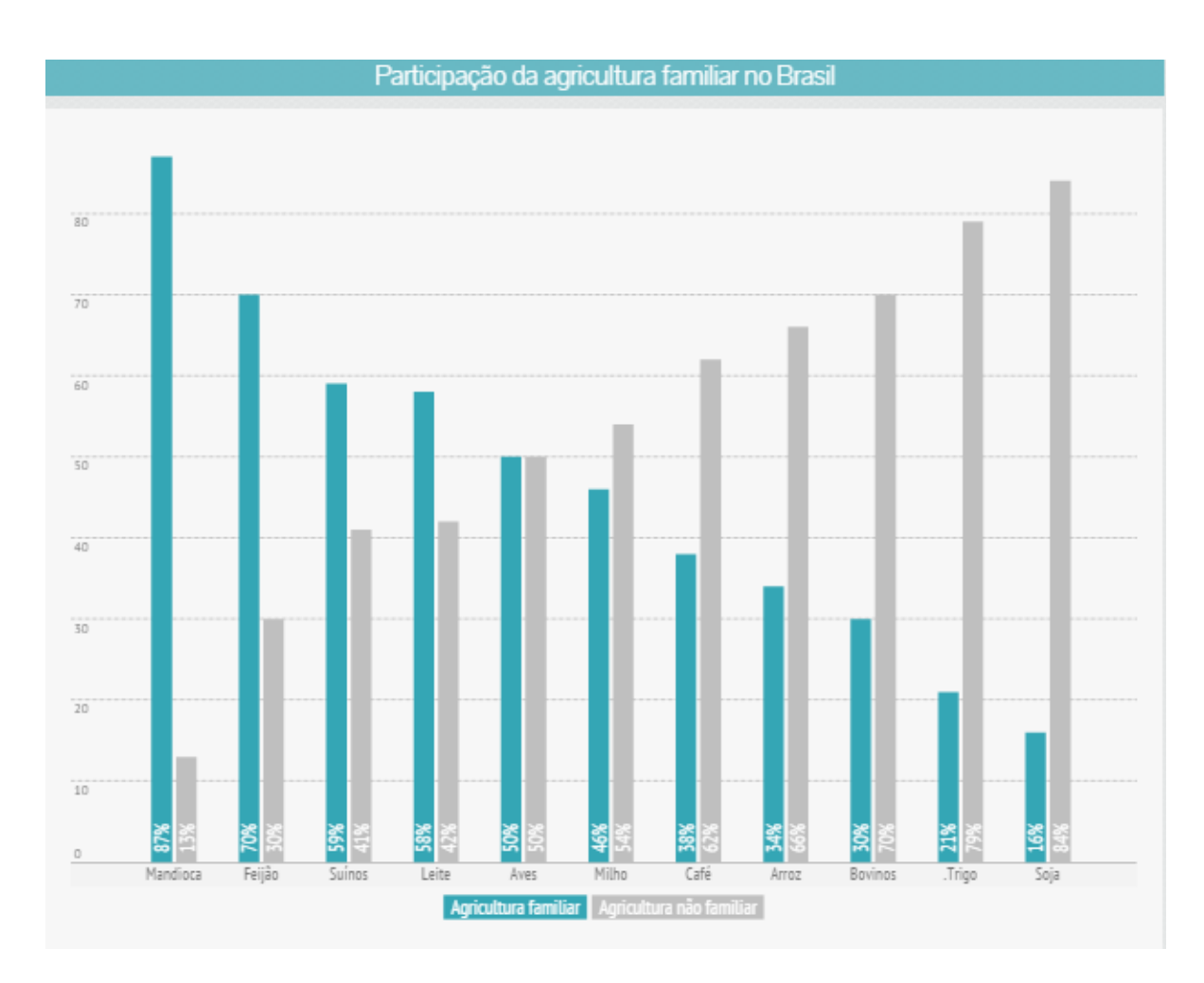

<span id="page-27-0"></span>Figura 2. 5: Participação da agricultura familiar no Brasil Fonte: (EMPRESA BRASILEIRA DE PESQUISA AGROPECUÁRIA, 2015)

A Figura 2.5 representa a participação da agricultura familiar no Brasil de acordo com cada tipo de produção.

Os mais de 4 milhões de estabelecimentos familiares distribuídos entre os 26 estados e o Distrito Federal alimentam a população nacional e movimentam a economia brasileira, sendo responsável por 38% do Produto Interno Bruto (PIB) Agropecuário em 2006 baixando para 33% em 2014 e 74% da mão de obra empregada no campo. Sendo que boa parte dessa contribuição vem do plantio de hortaliças. (MINISTÉRIO DO DESENVOLVIMENTO AGRÁRIO, 2014).

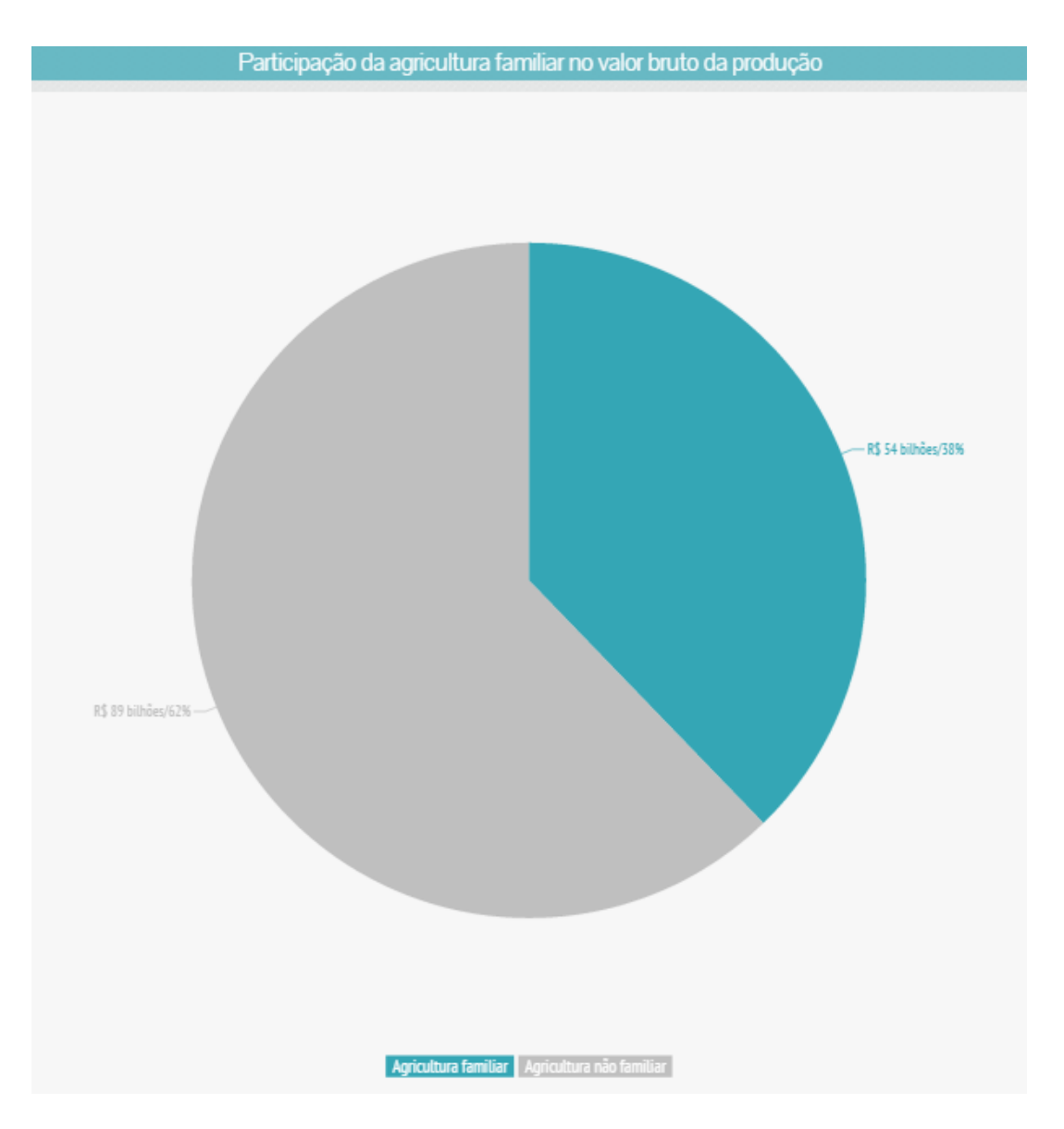

<span id="page-28-0"></span>Figura 2. 6: Participação da agricultura familiar no valor bruto da produção Fonte: (EMPRESA BRASILEIRA DE PESQUISA AGROPECUÁRIA, 2015)

Com a Figura 2.6 é possível observar a participação da agricultura familiar no valor bruto da produção, logo é possível ressaltar a importância da Agricultura Familiar no desenvolvimento do país, sendo fundamental identificar formas de dar apoio ao pequeno agricultor, aumentar a produção, com produtos de melhor qualidade.

Justifica-se assim a necessidade das medições do solo, da especificação e criação de mecanismos simples e de baixo custo que permitam dar apoio na agricultura.

O Projeto aqui apresentado busca dar esse apoio, sendo necessário especificar os elementos e componentes que atuarão na solução. A seguir são expostos os recursos e métodos que serão integrados na busca da medição precisa da capacitância do solo e a correlação com os atributos do solo, identificando os tipos. Serão expostas as ferramentas técnicas e componentes eletrônicos na construção da solução.

# <span id="page-29-1"></span>**2.3 CAPACITÂNCIA ELÉTRICA**

A capacitância é uma grandeza que é determinada pela quantidade de energia elétrica que pode ser armazenada em um capacitor por uma determinada tensão e pela quantidade de corrente alternada que atravessa o capacitor numa determinada frequência. Sua unidade é dada em farad. (BOYLESTAD, 2004).

Um capacitor nada mais é do que um elemento constituído de duas placas paralelas separadas por um material isolante. Segundo (BOYLESTAD, 2004) para se carregar um capacitor uma fonte de tensão deve ser ligada a ele por meio de dois fios, em um deles será colocado uma chave e no outro um resistor, conforme a figura 2.7. Quando a chave for fechada os elétrons serão atraídos até os terminais das placas, a bateria faz com que os elétrons sejam removidos da placa superior e sejam depositados na inferior, o resistor é usado como um limitador de corrente; servindo para diminuir a intensidade da corrente que chega até o capacitor, quanto maior for o resistor menor será a corrente que chegará até o capacitor; a intensidade desta corrente diminuirá em níveis gradativos, essa transferência de elétrons acaba quando a diferença de potencial entre as placas possuir a mesma diferença de potencial que a bateria.

![](_page_29_Figure_4.jpeg)

<span id="page-29-0"></span>Figura 2. 7: Circuito simples de carga com duas placas.

Fonte: (BOYLESTAD, 2004)

É importante ressaltar também que num circuito capacitivo a fase de carga não ocorre de maneira uniforme ou linear, há um grande surto de corrente no início, mas depois, este surto decaí até o ponto em que a corrente seja igual a zero, este ponto é justamente o ponto de carga máxima do capacitor.

A forma como ocorre a carga em um circuito capacitivo pode ser descrita por meio de uma função exponencial e mais precisamente, pode ser divida em cinco constantes de tempo. O conhecimento destas constantes de tempo é fundamental para entender como funciona a carga de um capacitor.

A seguir, na figura 2.8 pode-se observar que a corrente e a tensão variam de forma bastante elevada no início da fase de carga e diminuem essa variação ao longo do tempo.

![](_page_30_Figure_3.jpeg)

![](_page_30_Figure_4.jpeg)

Fonte: (BOYLESTAD, 2004)

<span id="page-30-0"></span>A Figura 2.8 é um gráfico das constantes de tempo de carga dos capacitores. No eixo x é o eixo das constantes de tempo. As constantes de tempo representam o tempo em que os capacitores levam para serem totalmente carregados e podem ser descritos pela letra grega tau cujo símbolo é τ. O τ é derivado do fator RC que aparece na fórmula de carga dos capacitores

quando são postos em série com um resistor. A equação que descreve este fator é:  $RC = \frac{V}{I}$  $\boldsymbol{l}$ Q  $\frac{Q}{V}$ , na qual  $R = \frac{V}{I}$  $\frac{V}{I}$  e C =  $\frac{Q}{V}$  $\frac{Q}{V}$ , entendendo melhor a equação, I representa a intensidade da corrente elétrica dada em Coulombs por segundo e Q representa carga elétrica dada em Coulomb, logo a fórmula pode ser reescrita da seguinte maneira:  $RC = \frac{V}{\omega}$  $Q/t$ Q  $\frac{Q}{V}$ , simplificando-a pode ser obtida a seguinte equação  $RC = t$  podendo ser reescrita também da seguinte maneira:  $RC = τ$ .

No eixo y é o eixo que representa a proporção da quantidade de carga Q (coulombs) depositada no capacitor.

A equação  $y = 1 - e^{-t/\tau}$  representa a curva que descreve o comportamento da tensão conforme aumenta-se as constantes de tempo.

A equação  $y = 1 - e^{-t/\tau}$  representa a curva que descreve o comportamento da corrente conforme aumenta-se as constantes de tempo.

Como tratado anteriormente a tensão do capacitor tende-se a igualar a tensão da sua fonte de alimentação, a igualando a 63,2% num primeiro momento, pois  $y = 1 - e^{-1}$  cujo o valor corresponde a 0,632 do total da carga do capacitor. E a corrente tende a zero, caindo para 36,8% num primeiro momento, pois  $y = e^{-1}$  que resulta em  $y = 0.3679$  e diminuindo até zero conforme aumenta-se as constantes de tempo.

Para se medir um capacitor é usada a unidade coulomb por volt ou farad, esta unidade é a unidade de medida para capacitância elétrica e recebeu este nome em homenagem a Michael Faraday, químico e físico inglês do século XIX. Mas esta unidade é muito grande para grande parte das aplicações; assim é mais comumente encontrado capacitores com os termos microfarad (10<sup>-6</sup>), nanofarad (10<sup>-9</sup>) ou o picofarad (10<sup>-12</sup>). (BOYLESTAD, 2004).

Sua forma equacional pode ser expressa por:  $C = \frac{Q}{V}$ V

 $C = \text{farads}$ ;  $Q = \text{coulombs}$ ;  $V = \text{volts}$ 

. Como foi visto um capacitor é formado por placas paralelas e alem disso ele pode possuir diversos tipos, variando de acordo com a escolha do seu material dielétrico. O dielétrico é um material isolante que colado entre as placas e que será submetido a uma diferença de potencial. A mudança do material o qual é formado o dielétrico faz alterar os valores do capacitor. Com base nisso, foi pensado em construir placas paralelas de curta distância onde o material dielétrico seria o solo. Assim o valor da capacitância elétrica alteraria conforme fosse alterado o tipo de solo.

(ZHANG e WIENHOLD, 2002), estudaram a possibilidade de efetuarem de forma ágil e precisa a concentração de nitrogênio no solo por meio da condutividade elétrica. Conseguiram mostrar que as medidas elétricas podem ser utilizadas para avaliar as mudanças de nitrogênio inorgânico do solo, onde existem pequenas quantidades de sais e carbonatos livres.

## <span id="page-32-1"></span>**2.4 ARDUINO**

O Arduino é uma plataforma eletrônica de código aberto, criado por Massimo Banzi e David Cuartielles em 2005, baseado em *hardware* e *software* de fácil utilização. É destinado para qualquer um fazer projetos interativos.

O Arduino detecta o ambiente ao receber entradas a partir de sensores, e afeta seus arredores por luzes de controle, motores e outros atuadores.

O Arduino é uma plataforma que permite ao desenvolvedor dizer-lhe exatamente o que fazer por meio de códigos na linguagem de programação Arduino e do seu próprio ambiente de desenvolvimento. (ARDUINO, 2015)

#### <span id="page-32-2"></span>**2.4.1** *HARDWARE*

O Arduino usado neste projeto foi o Arduino Uno, por isso serão expostas explicações sobre o seu *hardware*. A sua composição pode ser divida conforme a Figura 2.9.

![](_page_32_Figure_7.jpeg)

<span id="page-32-0"></span>Figura 2. 9: Arquitetura do *Hardware* Arduino

Fonte: (FILHO, 2014)

- Fonte de Alimentação –Onde é recebida a energia, esta é filtrada e convertida em duas tensões reguladas e filtradas
- Núcleo *CPU* O núcleo de processamento do Arduino é o microcontrolador. Os desenvolvedores escolheram a linha de microcontroladores da ATMEL na sua versão Arduino Uno foi usado o ATMega328P.
- Entradas e Saídas O Arduino Uno possui 28 pinos, sendo cada um dos pinos é responsável por realizar a comunicação do microprocessador com o meio externo. Possui 14 pinos que só podem ser entradas ou saídas digitais, isso fica a critério do programador,6 pinos que podem ser entradas analógicas, mas que também podem ser entradas ou saídas digitais, 5 pinos direcionados a alimentação (*gnd*, 5V, ref analógica), 1 pino para resetar, 2 pinos para conectar o cristal oscilador; Porta Serial USART, pode-se usar um pino para enviar e um pino para receber dados de forma serial assíncrona. Pode ser conectado um módulo de transmissão de dados via *bluetooth* por exemplo e nos comunicarmos com o Arduino remotamente.
- Pinos com Funções Especiais Alguns pinos possuem *hardware* embutido para funções especiais. Estas portas podem ser usadas para facilitar a vida do desenvolvedor como as portas *pwm* que permitem controlar a rotação dos motores, ou gerar tensões com valores controlados pelo programa. Ou portas seriais como a *TX* e a *RX* que permitem a comunicação via *bluetooth*.
- Firmware Programa que carregado dentro da *CPU* com as instruções dadas pelo desenvolver do que microcontrolador fará com os sinais recebidos. É simplesmente um *software* que é carregado dentro da memória do microcontrolador. Tecnicamente o firmware é a combinação de uma memória *ROM*, somente para leitura, e um programa que fica gravado neste tipo de memória. E esse é o caso do microcontrolador que a placa Arduino usa.

![](_page_34_Picture_0.jpeg)

Figura 2. 10: Blocos identificados de uma placa Arduino Uno Fonte: (FILHO, 2014)

<span id="page-34-0"></span>A Figura 2.10 apresenta uma ilustração da plataforma Arduino Uno divida em blocos de alimentação, conversão, processamento e tipos de entradas e saídas.

Uma analogia pra facilitar o entendimento sobre o Arduino é compara-lo com o sistema de percepção sensorial humano, o cérebro humano entende o mundo a sua volta através dos cinco sentidos e cada parte do corpo é responsável por algum dos sentidos, exemplo, no processo de visão, os olhos detectam a luz refletida pelos objetos a nossa volta e converte essa informação em sinais eletroquímicos para o cérebro. No Arduino o cérebro é o microcontrolador e suas portas são as responsáveis pela captura de sinais no meio externo e pelo envio desses sinais na forma de impulsos elétricos ao microcontrolador. Muitas vezes as portas necessitam de mecanismos para auxilia-las no processo de percepção, e esses mecanismos são sensores de diversos tipos, que tem a função de capturar os sinais e deixá-los legíveis para que possam ser transmitidos ao microcontrolador. Como por exemplo um sensor de luminosidade que detecta a mudança de luz do ambiente e envia essa informação ao microcontrolador por meio de sinais elétricos.

O que fazer com as informações capturadas por meio dos sensores ligados ao Arduino, cabe ao desenvolvedor do projeto definir e ele faz isso por meio do *software*.

#### <span id="page-35-1"></span>**2.4.2 -** *SOFTWARE*

O *software* na plataforma do Arduino pode ser referir a dois assuntos: Ao ambiente de desenvolvimento integrado (*Integrated Development Environment*, IDE) do Arduino e ao *software* desenvolvido pelo usuário. E possui a interface gráfica conforme a figura 2.11.

É por meio desta interface gráfica que boa parte da parte lógica deste trabalho foi construída. A escolha desta plataforma foi por causa dos seguintes fatores: é uma ferramenta de fácil acesso, de iniciativa *open source*, e possui diversos usuários que a utilizam.

![](_page_35_Figure_3.jpeg)

Figura 2. 11: Blocos identificados de uma placa Arduino Uno

Fonte: (FILHO, 2014)

<span id="page-35-0"></span>A aplicação foi divida em funcionalidades:

**Menu Principal**–Onde se pode realizar as todas as funções da aplicação
- **Barra de botões** É uma barra facilitadora, que serve como atalho para o desenvolvedor achar determinados comandos.
- **Área de programação** É o espaço de desenvolvimento em si, é nele onde serão escritos os códigos a serem inseridos no microcontrolador.
- **Console do compilador** É a região de informações de mensagens, caso o seu programa seja gravado com sucesso ou dê algum tipo de erro, será exibida uma mensagem neste campo.
- **Barra de estado**–Informa qual foi a placa do arduino utilizada no processo de gravação

## **2.5 MÓDULO** *BLUETOOTH*

Outro sistema que precisa ser entendido para o conhecimento do projeto é a comunicação sem fio do Arduino com um computador pessoal. A placa simples do Arduino Uno não nos permite realizar este tipo de comunição exceto por meio de outra placa auxiliadora. Neste projeto a placa escolhida foi o Módulo *Bluetooth* HC-05 que permite enviar dados via *bluetooth* para o computador com o banco de dados.

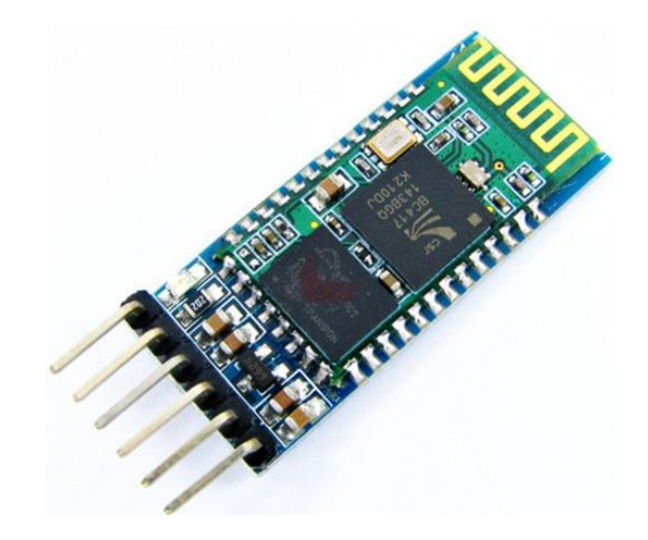

Figura 2. 12: Módulo *Bluetooth* HC-05 Fonte: (FILIPEFLOP, 2010)

A Figura 2.12 ilustra o módulo *Bluetooth* escolhido para a elaboração do protótipo. A escolha do módulo *bluetooth* se deu pelo mesmo motivo da escolha da plaforma Arduino. São ferramentas de fácil acesso, podendo ser encontradas em diversas lojas de artigos eletrônicos, e com boa acessibilidade de informação a respeito do seu funcionamento.

O módulo *Bluetooth* HC-05 possui as seguintes características apresentadas no quadro abaixo 2.2:

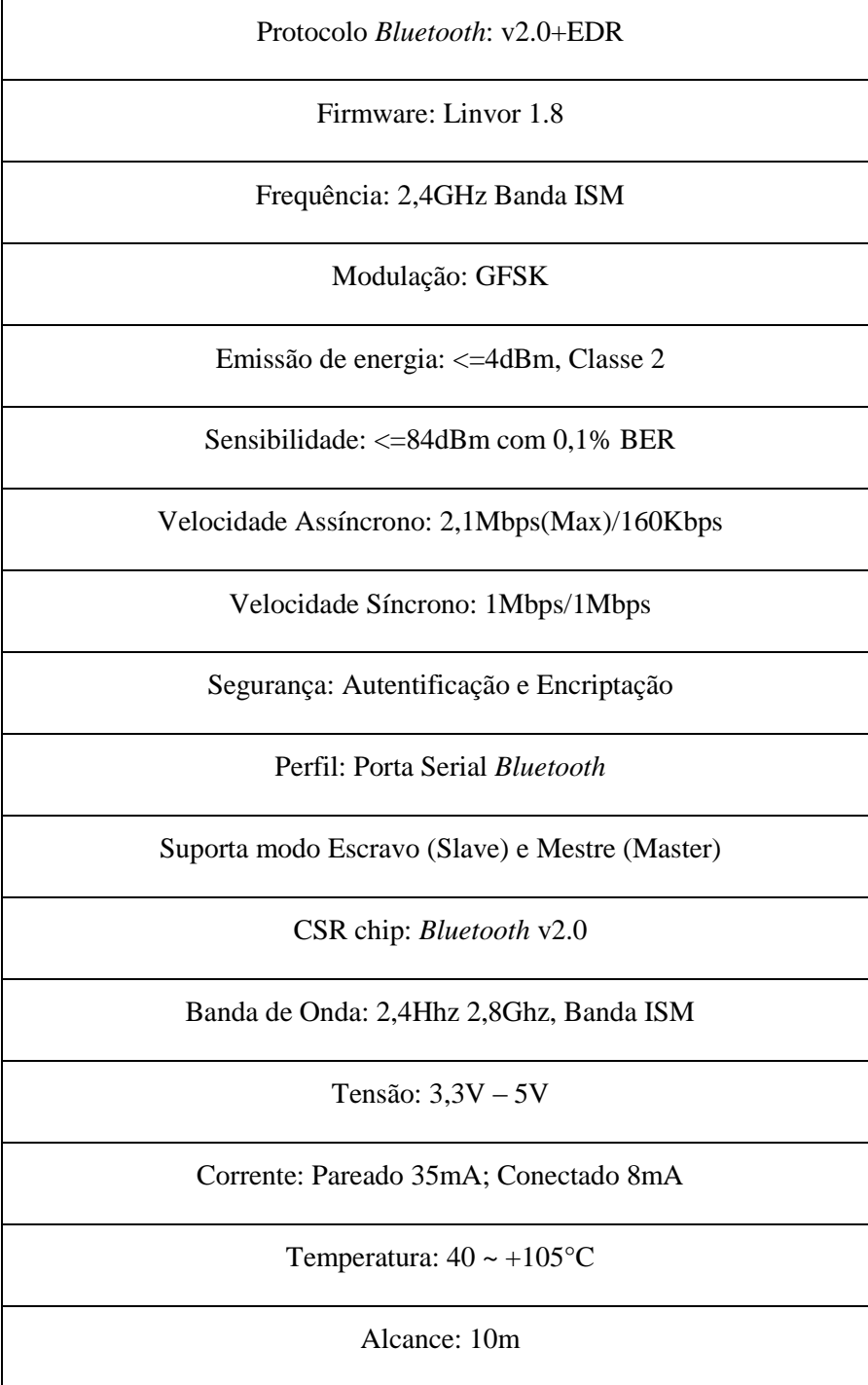

Quadro 2 1: Características do Módulo *Bluetooth* HC-05

Baud Rate: 4800;9600;19200;38400;57600;115200;230400;460800;921600;1382400 Dimensões: 26,9 x 13 x 2,2mm Peso: 9,6g

Este módulo possui um regulador de tensão que permite a alimentação com tensões variando entre 3.3V e 5V, possui também um diodo emissor de luz que alterna seu estado quando parea-se com outro dispositivo, emitindo luz de forma continua. Este Módulo é da classe 2 e possui um alcance de até 10 metros.

Este módulo juntamente com o Arduino, com um sensor de capacitância elétrica e um sistema em C# de interpretação dos dados oriundos do módulo *bluetooth* serão os responsáveis pelo processo de captura e envio de sinais para um banco de dados que cruzará esta informação e devolverá como resposta significativa para o usuário final. Por isso ainda se faz necessário fazer um breve resumo sobre o sistema em C Sharp (C#) e sobre o que é um banco de dados.

#### **2.6 BANCO DE DADOS**

De forma resumida, banco de dados pode ser entendido como um conjunto de informações estruturadas e persistentes utilizadas por aplicações. A estruturação e organização das informações servem para a realização de buscas futuras, podendo ser de grande importância no gerenciamento de grandes negócios, facilitando a composição de gráficos e estimativas precisas.

Normalmente bancos de dados são gerenciados e mantidos por um Sistema Gerenciador de Banco de Dados (SGBD), como: Oracle, MySql, SqlServer, dentre outros. São esses SGBDs que permitem realizar instruções de buscas e ordenamentos dos mais variados tipos de dados por meio da *Structured Query Language* (Linguagem de Consulta Estruturada, SQL) (DAMÁZIO, 2014).

No processo de criação de um novo banco alguns conceitos devem ser seguidos, o primeiro e mais importante é a criação de um modelo relacional. O Modelo Relacional é a forma como as tabelas e seus atributos se correlacionam entre si. Nesta etapa são abordados

Fonte: (FILIPEFLOP, 2010)

os níveis de dependência entre as tabelas e atributos, devendo-se deixar claro quais elementos são dependentes uns dos outros. É também no processo de modelação de dados que boa parte dos desenvolvedores criam as tabelas e definem os tipos de variáveis dos atributos.

Por fim, as principais vantagens que um banco de dados pode oferecer aos seus usuários são: controle de redundância e compartilhamento de dados, restrição de acesso não autorizado, fornecimento de múltiplas interfaces,o forçamento de restrições de integridade, *backup* e *recovery*, controle de transações, tempo de desenvolvimento reduzido e disponibilidade de informação atualizada.

#### **2.7 SISTEMA PARA INTERPRETAÇÃO DOS DADOS DO** *BLUETOOTH*

A comunicação do Módulo *Bluetooth* com o Banco de dados não se realiza de maneira direta, é necessário construir um interpretador que leia os valores obtidos na porta serial e realize a inserção destes na base de dados. Neste projeto o sistema foi construído em C Sharp, que é uma linguagem de alto nível orientada a objetos, que também foi escolhida por sua facilidade em encontrar materiais para consulta. Mais sobre o comportamento do sistema será descrito no capítulo de desenvolvimento.

#### **2.8 CORRELAÇÃO DE PEARSON**

Segundo (BONAFINI, 2012), é uma forma de análise estatística que recebeu este nome devido ao matemático Karl Pearson (Londres, 27 de março de 1857 – 27 Abril de 1936), que realizou contribuições fundamentais para o desenvolvimento deste método. A correlação pode ser descrita como uma relação entre duas variáveis baseadas em pares ordenados. Onde um deles é o independente ou explanatório, disposto no eixo x, e o outro é o dependente ou resposta, compreendendo o eixo y. O objetivo é observar qual o comportamento de y conforme altera-se o valor de x.

Este tipo de correlação pode ser divida em três grupos:

**Correlação linear positiva:** Quando x e y são diretamente proporcionais, a medida que x aumenta, y também aumenta. A figura 2.13 representa um gráfico de dispersão onde ocorre um exemplo de correlação linear positiva.

# Correlação linear positiva

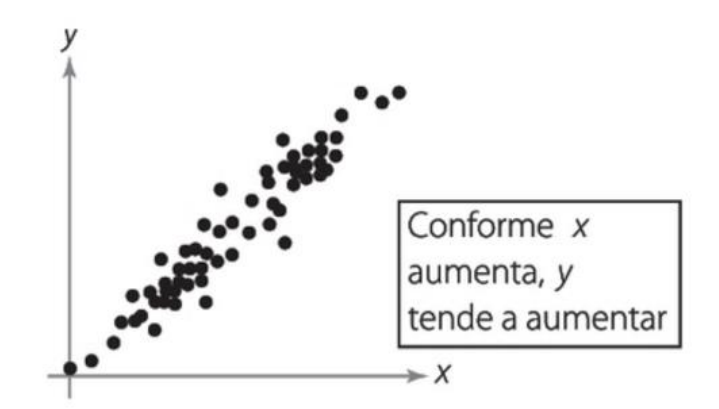

Figura 2. 13: Correlação linear positiva Fonte: (BONAFINI, 2012)

**Correlação linear negativa:** Quando x e y são inversamente proporcionais, ou seja, a medida que x aumenta, y decresce. A figura 2.14 representa um gráfico de dispersão onde ocorre um exemplo de correlação linear negativa.

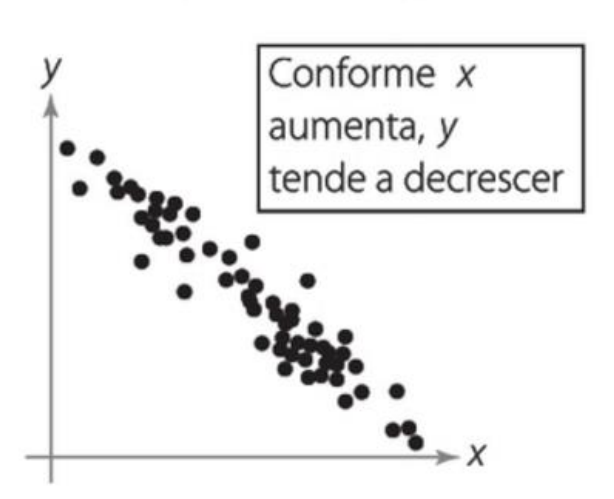

Correlação linear negativa

Figura 2. 14: Correlação linear negativa Fonte: (BONAFINI, 2012)

**Correlação não linear:** Ocorre quando a relação entre x e y não se comporta no formato de uma reta. A figura 2.15 representa um gráfico de dispersão onde ocorre um exemplo de correlação não linear.

Correlação não linear

Figura 2. 15: Correlação não linear Fonte: (BONAFINI, 2012)

Existe um quarto grupo, mas este não se enquadra dentro do conceito de correlação por ser o grupo onde os pares ordenados não possuem qualquer tipo de correlação. A figura 2.16 representa um gráfico de dispersão onde não existe correlação entre as variáveis.

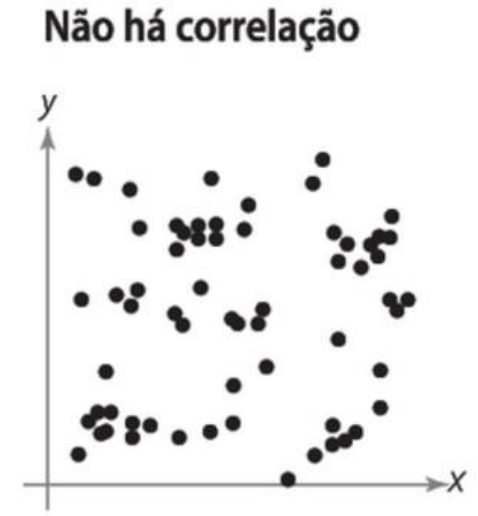

Figura 2. 16: Não há correlação Fonte: (BONAFINI, 2012)

A forma científica de se observar como ocorre essas correlações é através da seguinte equação:

$$
r = \frac{n\sum xy - (\sum x)(\sum y)}{\sqrt{(n\sum x^2 - (\sum x)^2)}\sqrt{(n\sum y^2 - (\sum y)^2)}}
$$

Onde, é o coeficiente de correlação amostral e n refere-se ao tamanho da amostra. (BONAFINI, 2012)

O valor máximo para o coeficiente  $r \notin 1$ , e o mínimo é -1. Alguns autores como (DANCEY e REIDY, 2006) classificam o valor de  $r$  como: 0,10 até 0,30 (fraco); de 0,40 até 0,6 (moderado); de 0,70 até 1 (forte).

Para uma melhor fundamentação de uma pesquisa estatística onde infere-se a correlação de Pearson, é utilizado no final a técnica de testes de hipótese, para saber se o que foi referenciado para aquela quantidade de amostras pode ser dado como válido para toda a população(p). (BONAFINI, 2012)

O teste de hipótese leva em conta o nível de significância (α) que geralmente são definidos em 0,95, que garante 95% de confiança, e 0,99, que garante 99% de confiança de que os valores inferidos para aquele número de amostras podem ser levados em conta para toda a população (p). Este nível varia conforme altera-se o número de amostras, ele é dependente do valor crítico estabelecido por Pearson. Para a obtenção clara dos resultados basta comparar o valor crítico para o trabalhado, com o resultado do coeficiente de correlação de Pearson  $(r)$ . A correlação entre as variáveis é significante se  $r$  for maior que o valor crítico. Observação: Se o valor de  $(r)$  for negativo primeiro é calculado o seu módulo. (LARSON e FARBER, 2010)

A seguir na tabela 2.2 é apresentada parte dos valores críticos do coeficiente de correlação de Pearson.

| п  | $\alpha=0.05$ | $\alpha = 0.01$ |
|----|---------------|-----------------|
| 4  | 0,950         | 0,990           |
| 5  | 0,878         | 0,959           |
| 6  | 0,811         | 0,917           |
| 7  | 0,754         | 0,875           |
| 8  | 0,707         | 0,834           |
| 9  | 0,666         | 0,798           |
| 10 | 0,632         | 0,765           |

Tabela 2. 2: Valores críticos para o coeficiente de correlação de Pearson

Fonte: (LARSON e FARBER, 2010)

Os fundamentos técnicos expostos neste capítulo serão importantes para o desenvolvimento do projeto como será visto nos capítulos seguintes.

## **CAPÍTULO 3 - DESENVOLVIMENTO DO PROTÓTIPO**

A proposta desse projeto é mostrar através de correlações estatísticas a viabilidade deste protótipo como uma alternativa para as atuais formas de obtenção da variabilidade de nutrientes do solo. Neste sistema, a capacitância elétrica do solo será avaliada por meio de um sensor que fará a leitura de sete amostras e enviará os valores de forma automática para um banco de dados. No banco, os valores serão correlacionados, seguindo o modelo de correlação de Pearson, com os dados dos macronutrientes dessas amostras.

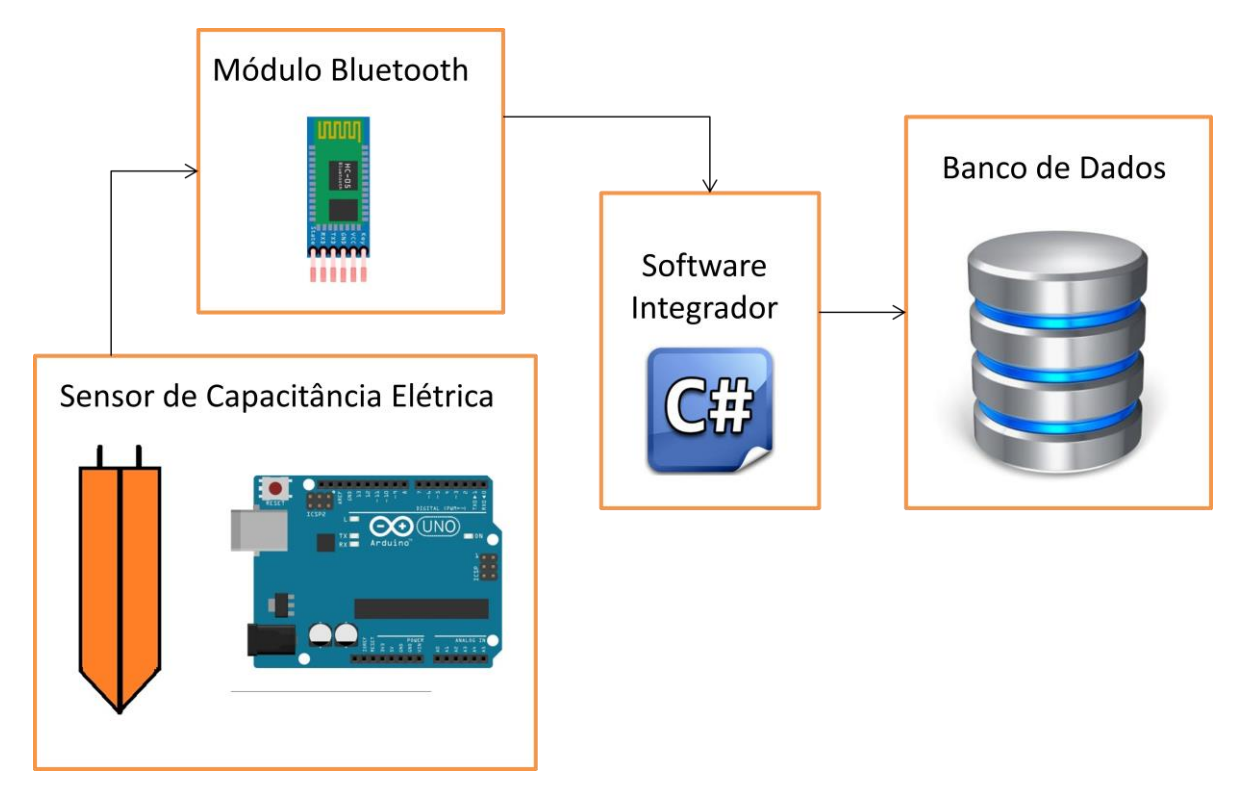

Figura 3. 1: Diagrama de blocos do projeto

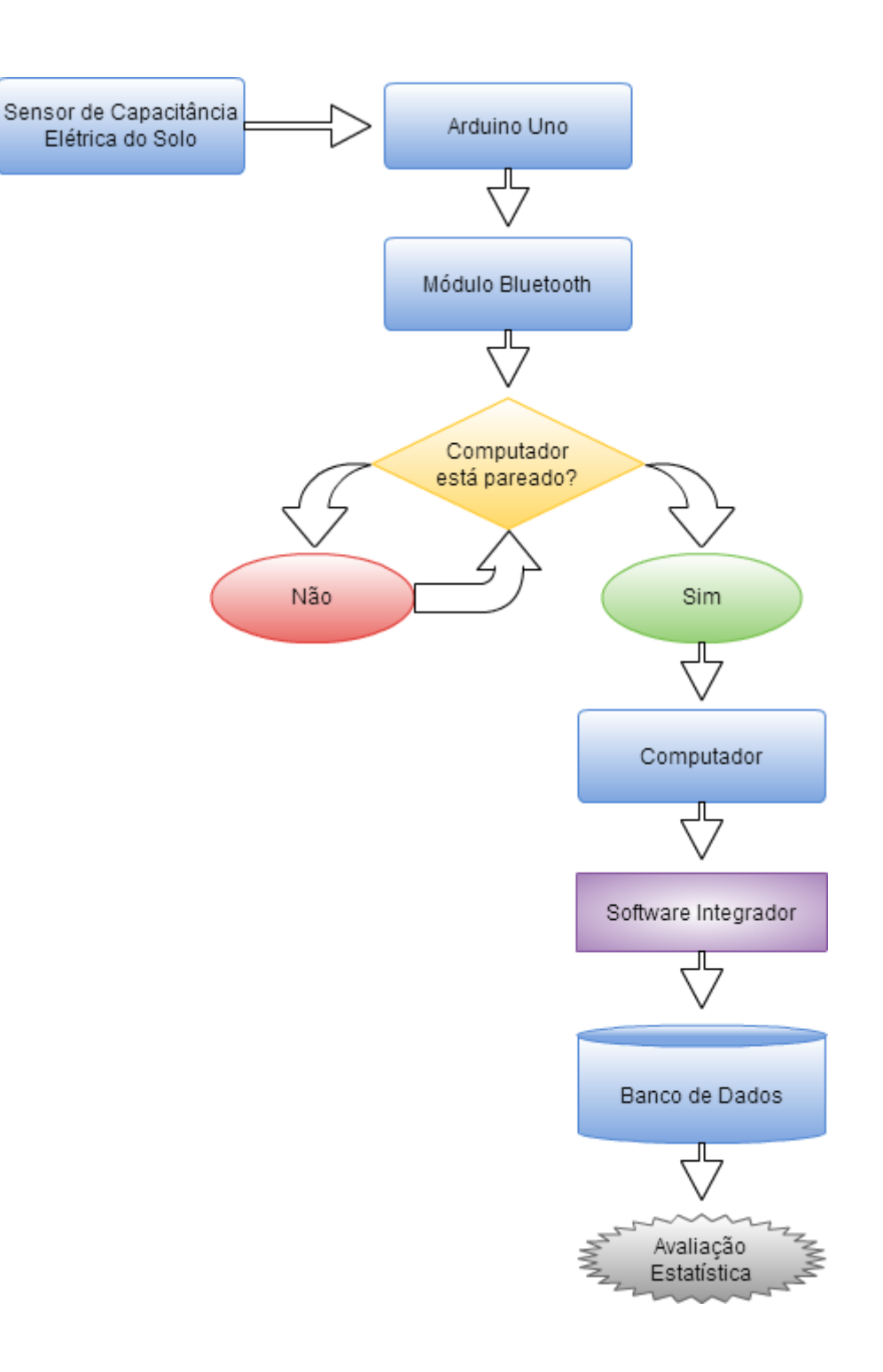

Figura 3. 2: Fluxograma com as etapas do protótipo Fonte: Elaborado pelo autor.

A figura 3.1 representa o projeto divido em blocos, no primeiro bloco foi a elaboração do sensor de capacitância elétrica, no segundo bloco o módulo *bluetooth* para a comunicação sem fio, no terceiro bloco um *software* integrador para inserir os valores da capacitância elétrica do solo no banco de dados e no quarto e último bloco o banco de dados no qual serão guardados estes valores.

A figura 3.2 são as etapas do projeto representadas na forma de um fluxograma, mostrando desde a leitura realizada pelo sensor passando pelo módulo *bluetooth* que verifica se existe algum aparelho pareado no momento, até a avaliação destes valores que foram salvos em um banco por meio de um *software* integrador.

## **3.1 SENSOR DE CAPACITÂNCIA ELÉTRICA**

O desenvolvimento do projeto começou com as pesquisas de temas relevantes, como citações de autores que já haviam desenvolvido projetos que utilizavam-se da condutividade elétrica para mensurar certos dados do solo.

Baseado no modelo criado por (CELISNK, 2008), no sensor de umidade do solo Higrômetro que avalia a umidade do solo através da resistividade do meio e em alguns modelos de capacitores, foi desenvolvido um sensor de capacitância elétrica de placas paralelas onde o dielétrico é o próprio solo e conforme há alterações no dielétrico o valor da capacitância altera. Este sensor foi construído por duas placas de fenolíte de 10 cm de comprimento por 2,5 cm de largura postas em paralelo e separadas de 0,5 cm.

Por meio do Ambiente de Desenvolvimento Integrado ou do inglês *Integrated Development Environment* mais conhecido pela sigla IDE existente na plataforma Arduino foi elaborada uma programação baseada na forma como acontece as cargas dos capacitores.

O valor do capacitor foi calculado medindo o tempo de carga. Sabe-se que o valor de uma constante de tempo (t) para a carga do capacitor é igual ao valor de uma resistência (R) multiplicada pelo valor da capacitância (C). Observando que a tensão no capacitor na primeira constante de tempo corresponde a 63,2% do valor total da tensão da fonte e que o valor fornecido pela saída do Arduino é de 5 volts, foi elaborado um código e um pequeno protótipo físico que permite contabilizar o tempo que o capacitor leva até obter 63,2% da tensão total de saída e dividir esse tempo pelo valor do resistor para se obter a capacitância. Ficando a fórmula da seguinte forma:  $c = \frac{t}{R}$  $\boldsymbol{R}$ 

Para saber o quanto vale 63,2% na tensão do Arduino foi necessário saber como ocorre o seu controle de tensão. O microprocessador do Arduino uno, o ATmega328, possui 10 bits de resolução podendo assim converter a tensão em 1024 valores indo de 0 a 1023, sendo que 1023 corresponde a tensão máxima de saída do Arduino que é de 5 volts. Assim 63,2% desse valor corresponde a 647 permitindo assim a mensuração para a realização do código.

Para a construção da primeira parte do protótipo, foram utilizadas uma entrada analógica, duas das saídas seriais e o *GND* do Arduino Uno, além de resistores de 1MΩ e 220Ω, uma mini protoboard, fios e capacitores para a realização dos testes. Segue abaixo a figura 3.3 que representa esta primeira parte do protótipo.

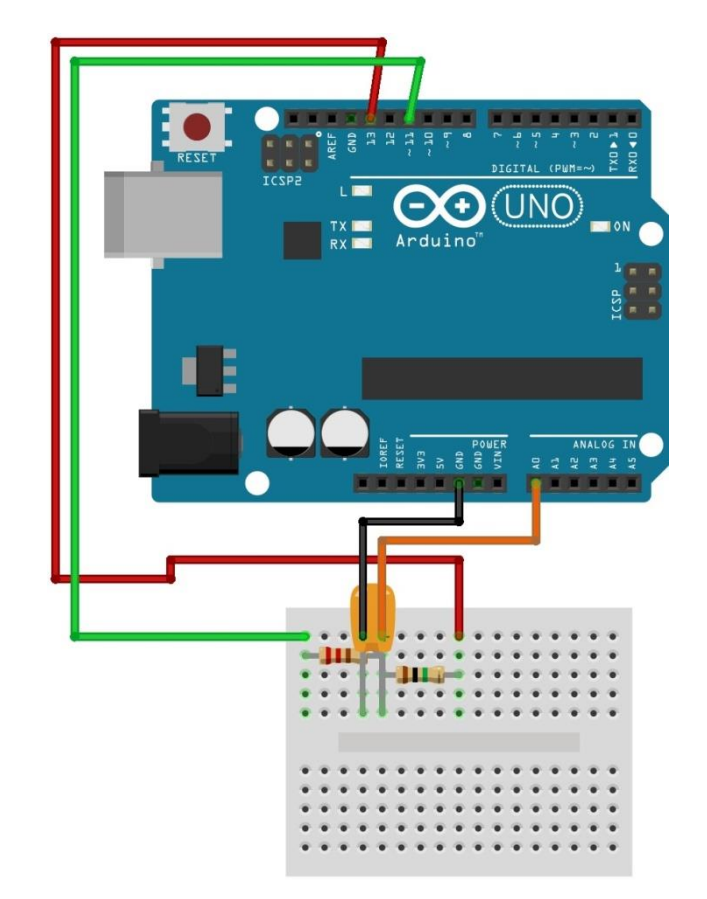

Figura 3. 3: Representação da primeira parte do protótipo

Fonte: Elaborado pelo autor

Fio vermelho – Alimentação do circuito

Fio Preto – *GND*

Fio Laranja – Para medir a tensão no capacitor

Fio Verde – Para descarga do capacitor

O protótipo funciona da seguinte forma: é dado o sinal para o pino 13 liberar energia para carregar o capacitor, o primeiro resistor impede que aconteça um surto de corrente na direção do capacitor, resistores menores fariam com que a carga do capacitor fosse maior, pois permitiriam um melhor fluxo das cargas, mas por meio de testes no modelo, foi averiguado que a precisão também diminuía. Outro fator importante a ser citado é o fato que resistores com valores menores que 300Ω não auxiliavam nas análises de capacitores cujo valor fosse menor que 1µF, pois o surto de corrente para o capacitor ocorria muito rapidamente e o microprocessador do Arduino não captava essa fração de tempo para a realização dos cálculos, então a escolha do resistor de resistores de maior valor são adequados, uma vez que circuitos com alta impedância de entrada são mais adequados para equipamentos de medição, por haver menor interferência entre o que está sendo medido e o instrumento de medição (BOYLESTAD, 2004) No caso foi utilizado o resistor 1MΩ para ser o R1.

Em conseguinte a liberação de energia do pino 13 segue a contagem de tempo por uma variável, estará responsável por medir quanto tempo o capacitor ficará carregando, e com base no que já foi visto no item 2.3 do Capítulo 2, basta-se dividir este tempo de carga pelo valor da resistência para encontrar o valor da capacitância elétrica. No código, o valor encontrado é multiplicado por mil e adicionado o complemento mF para valores de capacitância na escala de microfarads, mas se após esta multiplicação o valor for menor que 1,ele será novamente multiplicado por mil, mas agora vindo acompanhado do complemento nF, pois assim serão apresentados os valores para a escala de nanofarads. Segue abaixo o código utilizado no protótipo que foi baseado no modelo feito por (BADGER, 2008).

#define EntradaAnalogica 0

#define Carga 13

#define descarga 11

#define resitor 1000000 // Este é o valor do resistor escolhido para segurar o surto de corrente e realizar o cálculo da capacitância.

unsigned long tempo;

unsigned long ct\_tempo;

- float microFarads;
- float nanoFarads;

void setup() { // put your setup code here, to run once delay(2000); pinMode(Carga, OUTPUT); digitalWrite(Carga, LOW);

Serial.begin(115200); // Esta frequência foi escolhida para trabalhar em conjunto com a frequência do módulo *Bluetooth*

}

void loop() {

// put your main code here, to run repeatedly:

digitalWrite(Carga, HIGH); // é dado início ao processo de carga

tempo = millis(); // neste ponto começa a contagem de tempo

while (analogRead(EntradaAnalogica) < 647) { //Aqui o processo de carga ocorrerá até atingir 63,2% do valor total da fonte de energia

}

comparador\_tensao = analogRead(EntradaAnalogica);

ct\_tempo = millis() - tempo; // Salva o tempo total da carga na variável ct\_tempo

microFarads = ((float)ct\_tempo / resitor) \* 1000; // Divide-se o valor do tempo de carga pelo valor do resistor, como o valor é extremamente baixo, foi escolhido multiplica-lo por mil e acrescentar uF para representar os valores que pertencessem a escala de microfarads

```
if (microFarads > 1) {
Serial.print((long)microFarads);
Serial.println(" mF");
```
} else { nanoFarads = microFarads  $*$  1000.0; Serial.print((long)nanoFarads); Serial.println(" nF");

} digitalWrite(Carga, LOW); delay (3000); pinMode(descarga, OUTPUT); digitalWrite(descarga, LOW); while (analogRead(EntradaAnalogica) > 0) { } pinMode(descarga, INPUT);

```
delay(3000);
}
```
Após a inserção do código no Arduino Uno foram realizados vários testes com capacitores cerâmicos e eletrolíticos que já tinham seus valores predeterminados pelo fabricante. Os valores obtidos nos testes se aproximam da descrição que estava no rótulo com uma precisão mínima de 90,9% e máxima de 99,39%, sendo maior para os capacitores com maior capacidade de armazenamento. Este primeiro teste foi realizado com 6 capacitores sendo repetido o processo diversas vezes e sem a avaliação de um capacímetro profissional.

Ao se analisar os capacitores com um capacímetro profissional observou-se que os valores obtidos pelo protótipo fabricado neste projeto e os valores obtidos pelo capacímetro profissional tinham a diferença máxima entre eles de 3%

Cabe ressaltar também que a própria fabricante dos capacitores usados nos testes a empresa (EPCOS, 2015) alerta sobre a ação do tempo, do número de cargas, da umidade e da temperatura como fatores que contribuem para o desgaste, diminuição da precisão e da vida útil dos capacitores. Estes fatores podem contribuir para pequenas diferenças na hora das avaliações aumentando assim a porcentagem de imprecisão.

Após a verificação do *software* e do pequeno protótipo, o passo seguinte foi averiguar a precisão do sensor construído. Este não obteve êxito na mensuração da capacitância elétrica do solo, vários testes foram feitos, mas em nenhum momento se obtinha valor diferente de 0.

O sensor construído possui as características de um capacitor sendo que o valor analisado pelo sensor deveria mudar de acordo com o dielétrico que no caso desse projeto é o solo. Mas para a construção de um capacitor é de fundamental importância a colocação de um material isolante entre as placas, mas tal material não havia sido implementado no sensor o que ocasionava que as placas não conseguiam acumular energia elétrica, esta se dissipava no solo.

A primeira forma tentada para resolver o problema da condutância foi revestir as placas com fita isolante, o que permitiu obter pequenas variações na capacitância elétrica mensurada. Outros revestimentos também foram testados. Foram aplicadas duas camadas de um verniz isolante usado principalmente em enrolamentos de motores esperando totalmente o período de secagem do material entre cada aplicação. E para último teste foi aplicado um verniz do tipo bicomponente usado principalmente na indústria automotiva. Os isolantes foram aplicados em diferentes sensores, mas todos com as mesmas dimensões do proposto no projeto.

Após os acertos no sensor, foram elaborados testes com algumas amostras específicas e foi observado que o valor da capacitância variava muito numa mesma amostra, ao se analisar mais detalhadamente pode-se perceber que o sensor sofria pequenas deformações ao ser inserido no solo, além de ocorrerem bolsões de ar entre as placas. Com base nisso o modelo original do sensor foi alterado, optou-se por caracterizar o sensor apenas por uma única placa de fenolíte de forma coplanar, mas mantendo o verniz bicomponente como o isolante para evitar a condutância. Ao final a placa de contato direto com o solo ficou conforme a figura 3.4, ela foi colocada ao lado de uma pequena escala feita em centímetros para facilitar a noção do tamanho real do objeto.

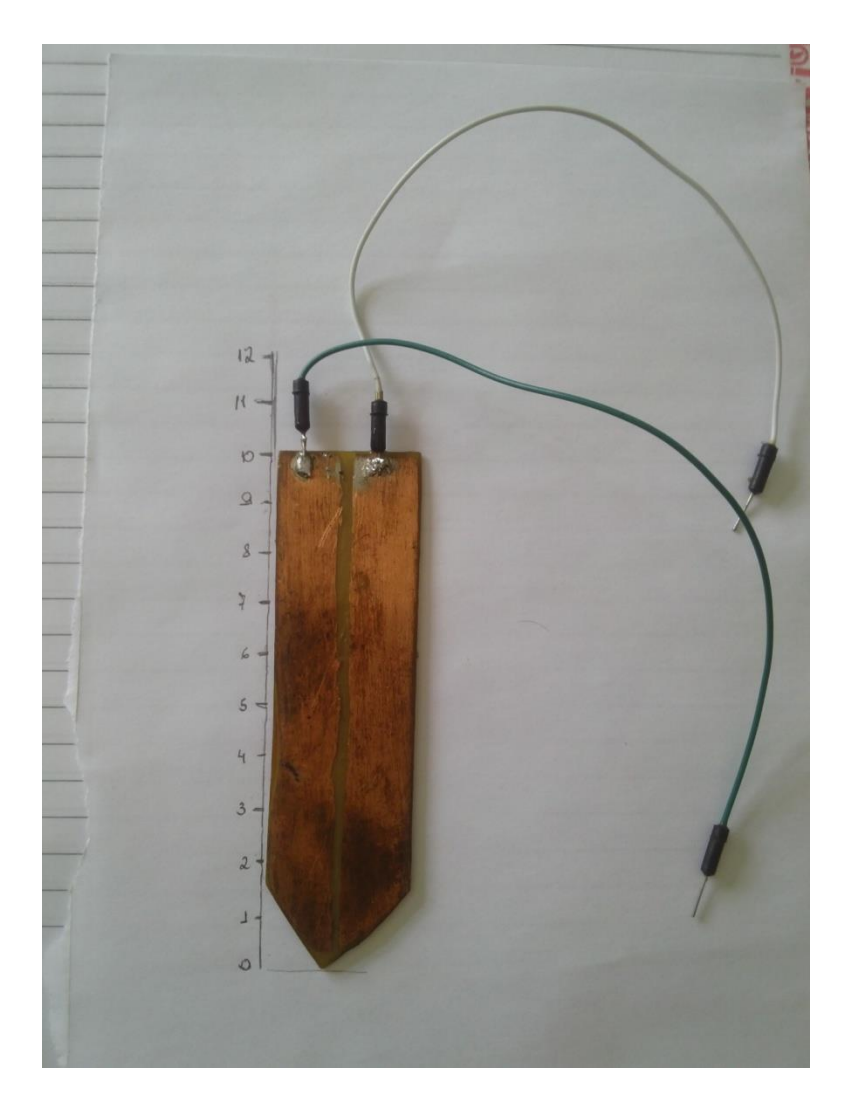

Figura 3. 4: Placa coplanar para medição da capacitância elétrica do solo Fonte: Elaborado pelo Autor

## **3.2 MÓDULO** *BLUETOOTH* **HC-05**

Devido a dificuldade de locomoção de todo o equipamento para onde seriam feitas as leituras do solo foi pensado na tecnologia *Bluetooth* que tornaria este processo mais fácil com um custo reduzido se comparado a outras tecnologias que poderiam fazer este mesmo papel. Então o próximo passo foi a implementação do Módulo *Bluetooth* HC-05 para o envio dos dados para o computador de maneira prática e funcional.

Como mencionado no quadro 2.1, a tensão de entrada do *Bluetooth* é de 3.3V, mas o Módulo completo já vem com um redutor de tensão embutido, o que permite realizar a

ligação direta com as saídas de 5V do Arduino Uno. Então a ligação do Módulo ao Arduino ficou conforme a figura 3.5 a seguir:

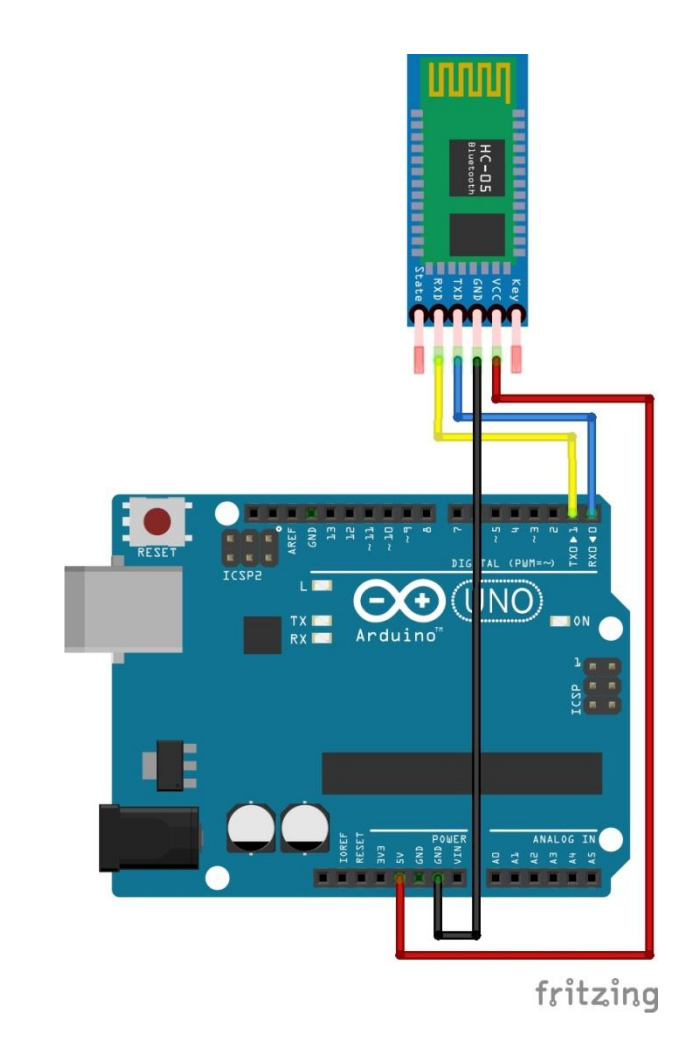

Figura 3. 5: Ligação do Módulo *Bluetooth* HC-05 no Arduino Uno

Fonte: Elaborado pelo autor

Fio vermelho – Alimentação do Módulo *Bluetooth*

Fio Preto – *GND*

Fio Azul – *TX* do *Bluetooth*: Responsável por enviar dados do *Bluetooth* para o Arduino Uno, justamente por isso ele é ligado ao *RX* do Arduino.

Fio Amarelo – *RX* do *Bluetooth*: Responsável por receber dados do Arduino, por isso ele é ligado ao *TX* do Arduino.

Após a adequação do Módulo *Bluetooth* ao Arduino uno, foram realizados testes com o auxílio de um celular, já que os dados recebidos pela porta serial do computador ainda não podiam ser bem interpretados. O *software* escolhido foi o *Bluetooth* SPP que permite o recebimento dos dados enviados pelo Módulo acoplado ao protótipo. A figura 3.6 a seguir mostra os dados resultantes dos testes realizados da comunicação *Bluetooth*, enviando os dados de leituras para um celular. É importante ressaltar que este teste não se enquadra na parte de testes e resultados por ser um dos testes realizados apenas para a confecção de uma das partes do projeto e não do projeto inteiro.

| Bluetooth SPP RxD:42byte; TxD:0byte; |
|--------------------------------------|
| Connecting                           |
| Bluetooth connect OK.                |
| 20 mF                                |
| 20 mF                                |
| 20 mF                                |
| 20 mF                                |
| 20 mF                                |
| 20 mF                                |
|                                      |
|                                      |
|                                      |
|                                      |
|                                      |

Figura 3. 6: Testes realizados no celular

Fonte: Elaborado pelo autor

Após confirmar o funcionamento do *Bluetooth* o protótipo ficou conforme a figura 3.7

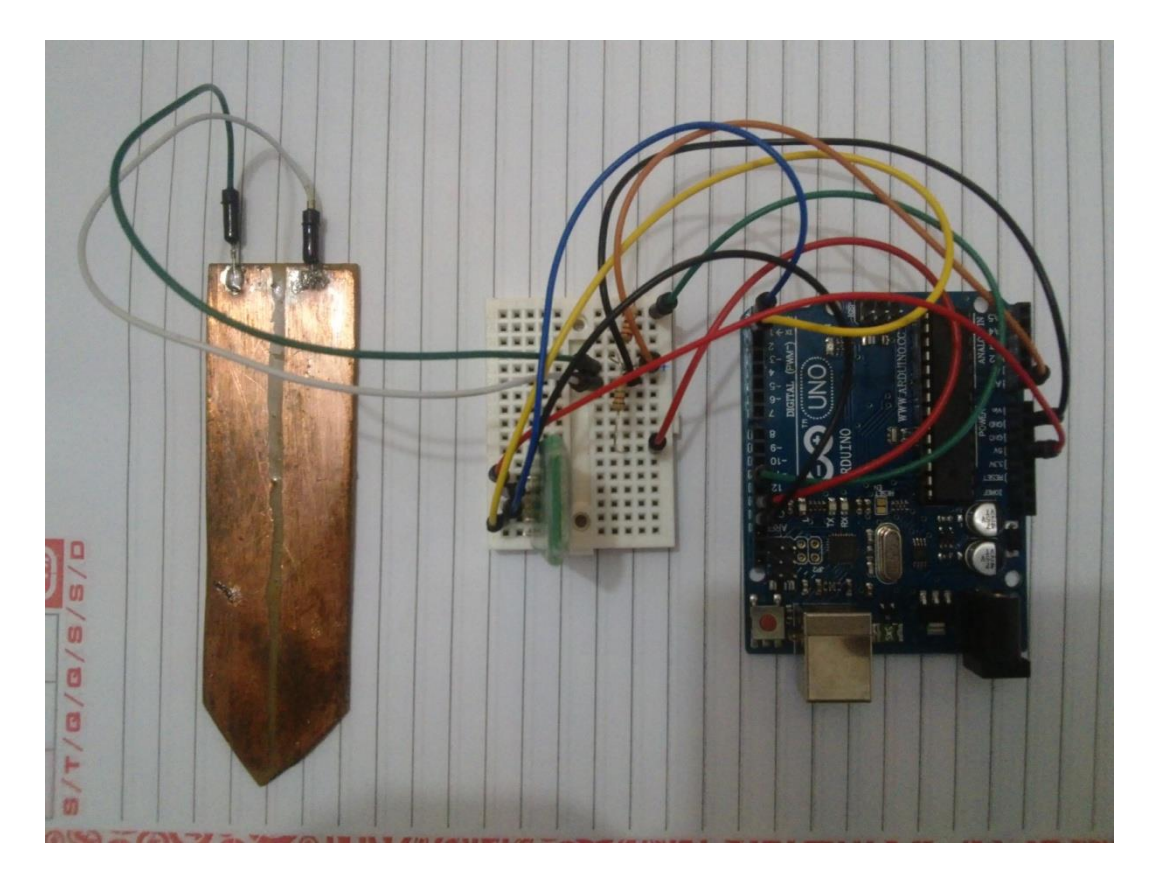

Figura 3. 7: Sensor de capacitância elétrica do solo Fonte: Elaborado pelo autor

## **3.3** *SOFTWARE* **DE INTEGRAÇÃO COM O** *BLUETOOTH*

Este *software* de integração serve para estabelecer a comunicação entre o *Bluetooth* e o Banco de Dados. Com esse *software* é possível inserir automaticamente os valores da capacitância elétrica no banco. Para isso, foi construído um esquema e uma tabela de testes no banco MySQL que possuí boa integração com a linguagem CSharp.

A partir do momento que o *software* é ativado ele é responsável por verificar se existe algum envio de mensagens para a porta serial selecionada pelo usuário. Se existir é realizado o pareamento entre o protótipo e computador, é aguardada a chegada dos dados numa caixa de texto com o nome de Capacitância e então o *software* integrador realiza a operação de insert no banco de dados. A figura 3.7, a seguir, exibe um fluxograma que contempla os processos do *software* integrador.

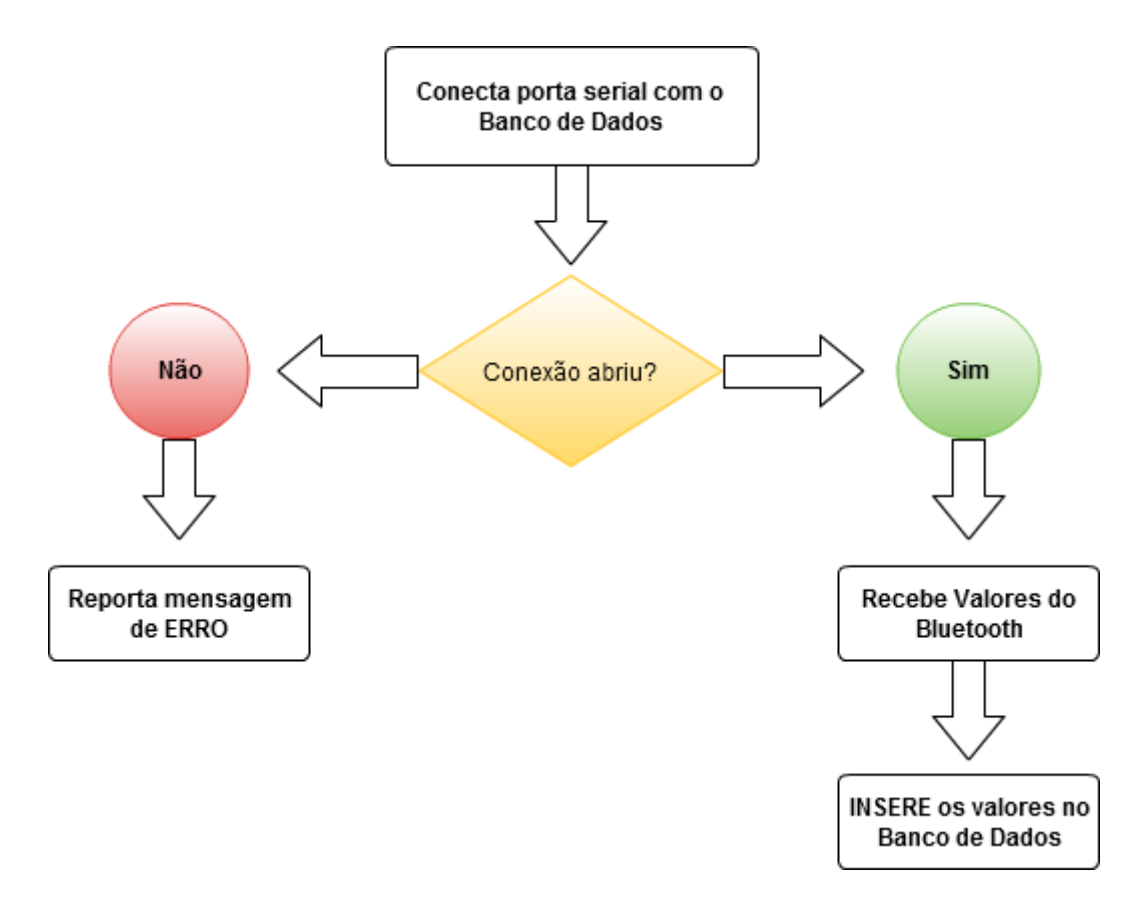

Figura 3. 8: Funcionamento do *software* de integração com o *Bluetooth* Fonte: Elaborado pelo autor

O código foi elaborado em C# utilizando uma metodologia de linguagem orientada a objeto por meio do *software* Visual Studio 2013, a primeira parte foi a construção do *design*, que logo em seguida gerava de forma automática objetos para cada um dos elementos. A figura 3.9 mostra uma tela com a interface do *software* de integração.

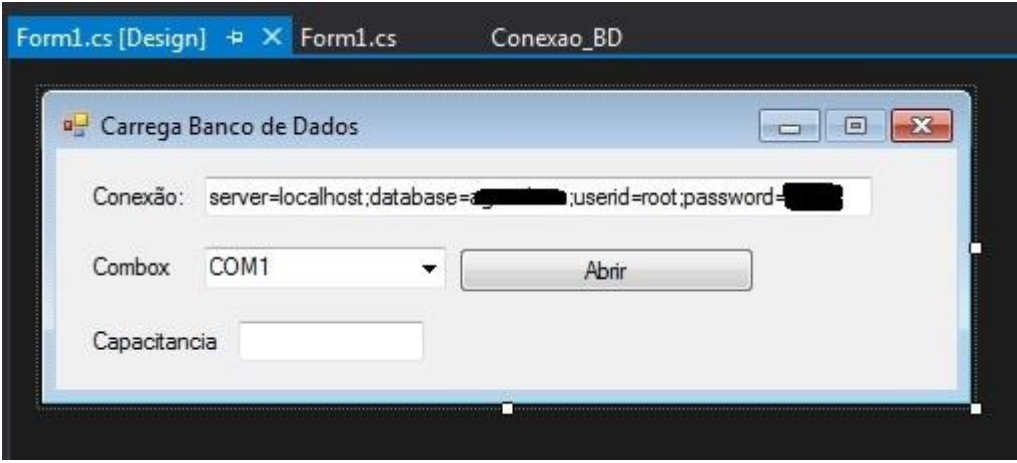

Figura 3. 9: Representação do design do *software* de integração

Fonte: Elaborado pelo autor

O campo de Conexão serve para definir as principais características de conexão com o banco de dados, que são: *Server*, O nome do *Squema*, o usuário e a sua respectiva senha. A Combox é o campo onde é escolhida qual porta serial da máquina é que será estabelecida a comunicação com o *Bluetooth*. Logo ao lado existe um botão que serve para abrir ou fechar a conexão como se fosse uma espécie de chave de liga e desliga, a partir do momento que ocorre a conexão os dados chegarão na próxima caixa de texto com o nome de Capacitância e os dados serão inseridos de forma automática no banco.

A parte principal do código de funcionamento do *software* integrador fica então da seguinte forma:

using System; using System.Collections.Generic; using System.ComponentModel; using System.Data; using System.Drawing; using System.Linq; using System.Text; using System.Windows.Forms; using MySql.Data.MySqlClient;

```
namespace Conexao_BD //Declaro um nome para a conexão
   public partial class conecta_bd : Form
   {
     string vl_capacitor = "";
     public conecta_bd()
      {
        InitializeComponent();
      }
     private void Conectar_Click(object sender, EventArgs e)
      {
        if (Conectar.Text == "Conectar")
        {
          try //O programa tenta abrir a conexão com a porta serial
          {
             Combox_Texto.PortName = Combox.Text;
             Combox_Texto.Open();
             Conectar.Text = "Fechar Conexão";
          }
          catch (Exception Erro) //Reporta uma mensagem de erro se a conexão com a
```
porta serial não conseguir ser aberta

}

{

```
 {
     MessageBox.Show(Erro.Message, "Falha na Conexao");
   }
 else
```

```
 {
                  try
                  {
                    Combox_Texto.Close();
                    Conectar.Text = "Conectar";
                  }
                  catch (Exception Erro)
                  {
                    MessageBox.Show(Erro.Message, "Erro");
                  }
                }
             }
             private void Atualizacao_Tick(object sender, EventArgs e)
             {
               if (Conectar.Text == "Fechar Conexão")
               {
                  vl_capacitor = Combox_Texto.ReadExisting(); //Lê a porta serial
                  if (vl_capacitor != "") //Verifica se existe valor na porta serial para depois 
inserir este valor no banco
                  {
                   capacitancia.Text = vl capacitor;
                    MySqlConnection Con = new MySqlConnection(@Conexao_Real.Text);
```
Con.Open();

MySqlCommand Comando;

 Comando = new MySqlCommand("INSERT INTO dados\_sensor(capacitancia) VALUES('" + capacitancia.Text + "')", Con); //Insere o valor da capacitância na tabela dados\_sensor

```
 Comando.ExecuteNonQuery();
        }
     }
   }
   private void Capacitancia_Texto_Click(object sender, EventArgs e)
   {
   }
   private void Objeto_de_Conexao_Load(object sender, EventArgs e)
   {
   }
   private void Conexao_Real_TextChanged(object sender, EventArgs e)
   {
   }
   private void Combox_SelectedIndexChanged(object sender, EventArgs e)
   {
   }
   private void Titulo_Combo_Click(object sender, EventArgs e)
   {
   }
 }
```
O *software* integrador criado em C# foi baseado em manuais da (MICROSOFT, 2015) e nos fóruns sobre o (VISUAL STUDIO, 2011).

}

#### **3.4 BANCO DE DADOS**

Foi criado um banco de dados por meio do MySQL onde são armazenados os dados da captura das informações enviadas pelo sensor. A sua capacidade de realização de back-up, seu custo e a recuperação ágil das informações foram os principais fatores para a escolha dessa tecnologia.

No Banco foram inseridas duas tabelas, dados\_sensor e dados\_laboratorio. Estas contêm informações das amostras que foram obtidas através da avaliação fornecida por um laboratório especializado em análises do solo. Aquela contém os dados da capacitância elétrica do solo obtidos por meio do sensor criado neste projeto.

#### **3.5 RECOLHIMENTO DAS AMOSTRAS**

Para popular a tabela com os dados do laboratório foi necessário primeiro definir os locais onde seriam retiradas as amostras. Foram escolhidos 7 terrenos da região do Distrito Federal e seguindo o Manual de Métodos de Análise de Solos 2ª Edição foram recolhidas 1 amostra de cada terreno, contendo em média 3kg cada, sendo que de cada amostra 0,5kg foram destinados para o laboratório, o restante ficou para avaliação futura por meio do protótipo. A seguir na Figura 3.10 exemplifica como ocorreu a retirada das amostras. Na qual em cada terreno são retirados pequenas frações de terra de vários pontos para totalizar uma amostra.

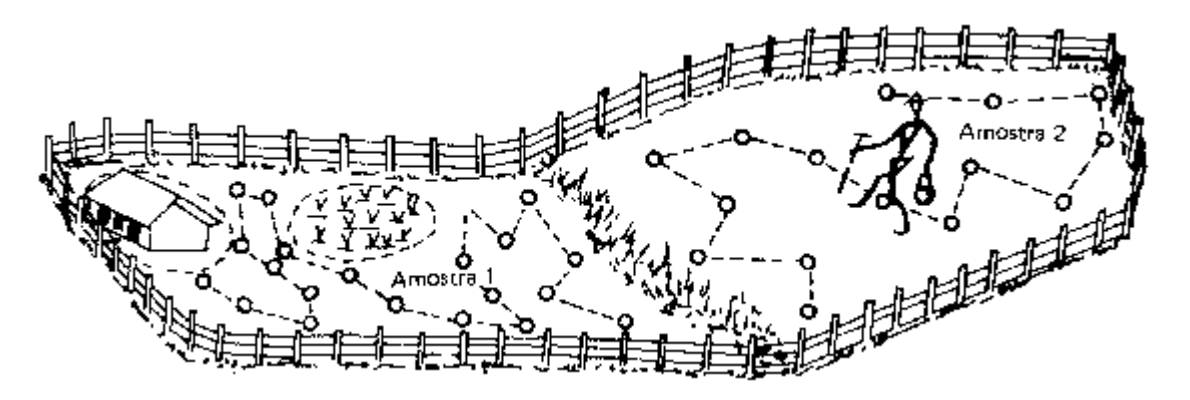

Figura 3. 10: Exemplo de retirada de amostra de um terreno Fonte: (EMBRAPA SOLOS, 2015)

Por conseguinte, com a avaliação do laboratório foi possível popular a tabela "dados\_laboratorio" com os valores dos macronutrientes. A Figura 3.11 exemplifica como ficou uma parte da tabela dados\_laboratorio.

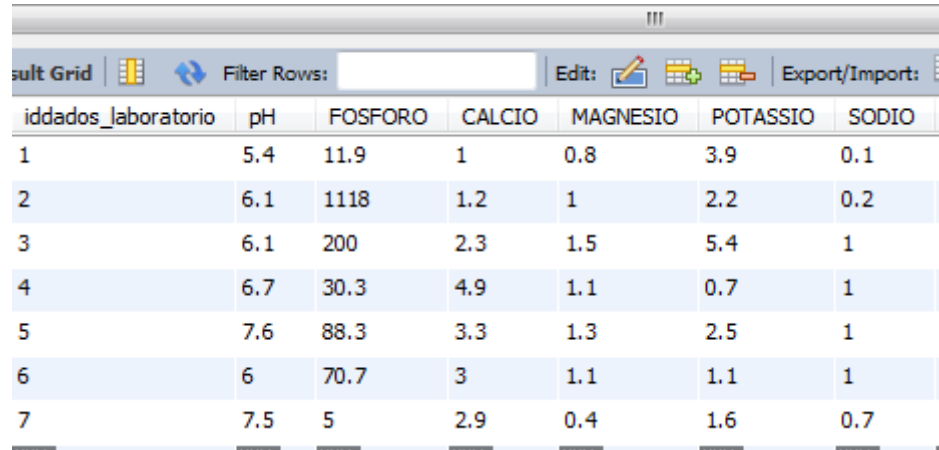

Figura 3. 11: Parte da tabela dados\_laboratorio

Fonte: Elaborado pelo autor

O próximo passo foi o preenchimento da tabela dados\_sensor. Para o preenchimento desta, o protótipo foi instalado nas diversas amostras várias vezes e mensurado os valores das capacitâncias. A figura 3.12 apresenta o protótipo mensurando a capacitância elétrica do solo da amostra 1.

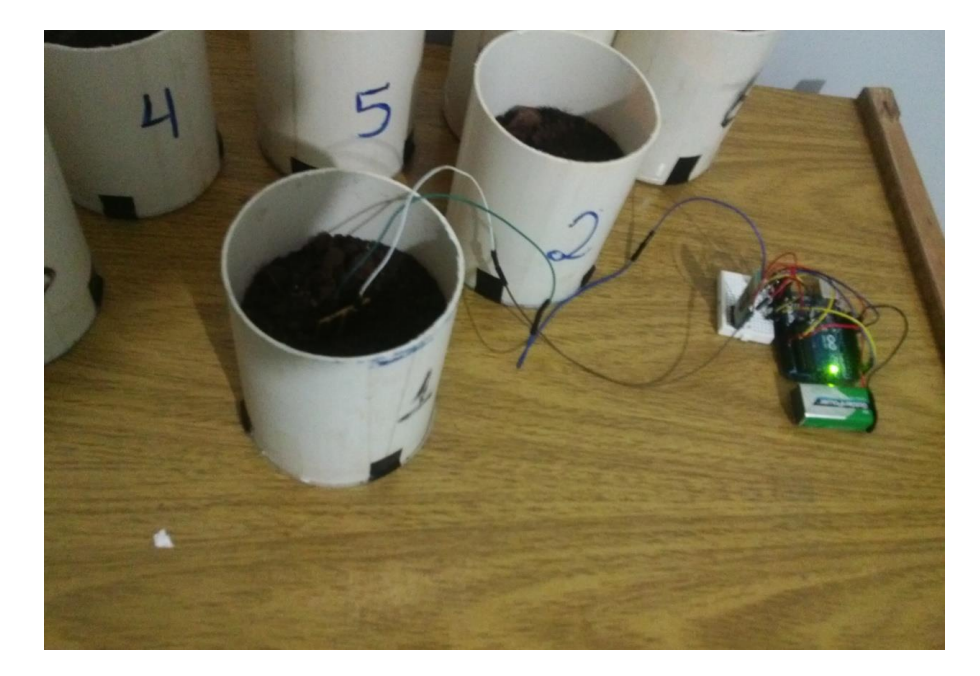

Figura 3. 12: Protótipo realizando a leitura das amostras Fonte: Elaborado pelo autor

Os valores da amostra 1 foram coletados e mandados para o banco, sendo inseridos na tabela dados\_sensor. A figura 3.13 representa parte desta tabela já preenchida com os valores da capacitância elétrica do solo da amostra

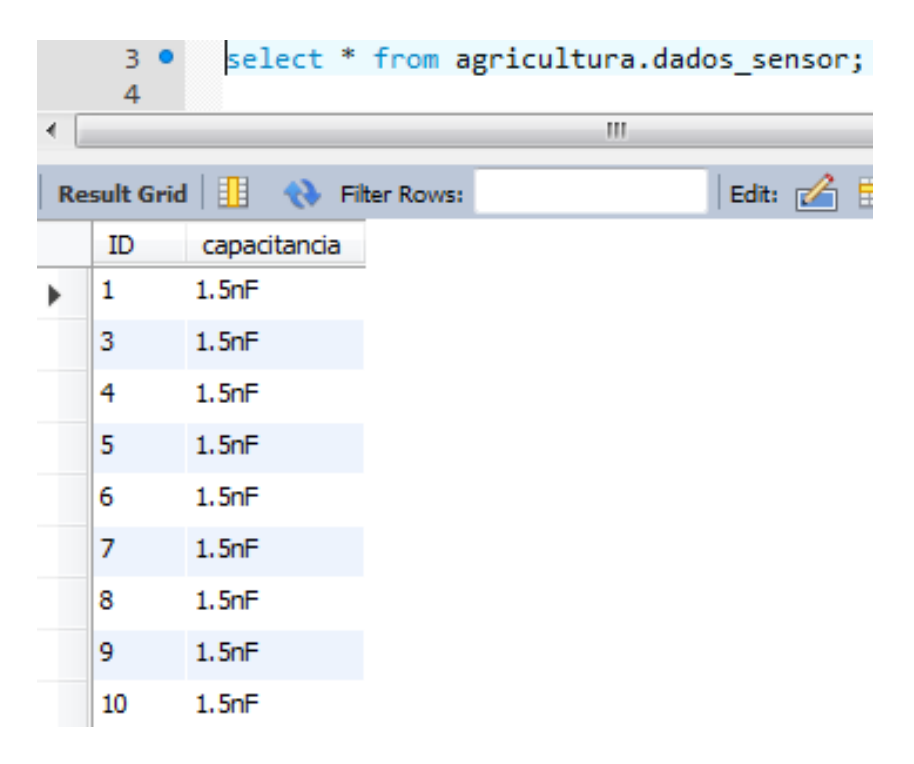

Figura 3. 13: Parte da tabela dados\_sensor

## **CAPÍTULO 4 . TESTES E RESULTADOS**

Neste capítulo serão apresentados como foram realizados os testes e os resultados obtidos com a implementação do sensor de capacitância elétrica do solo. Também será abordado o custo total para a realização deste projeto

## **4.1 - DIVISÃO DO CAPÍTULO**

- Padronização do quanto o sensor seria imerso no solo.
- Testes com o sensor nas amostras
- Avaliação do sensor por meio de um capacímetro profissional
- Comparação dos valores
- Correlação dos dados do laboratório com os do protótipo
- Tabelas de custos do projeto

#### **4.1.1 - PADRONIZAÇÃO DO QUANTO O SENSOR SERIA IMERSO NO SOLO.**

Para a obtenção de valores da capacitância elétrica do solo que pudessem ser correlacionados com os valores obtidos por meio das amostras do solo avaliadas pelo laboratório, foi necessário estabelecer um padrão de imersão do sensor no solo. O padrão estabelecido foi o de 9 cm de profundidade.

#### **4.1.2 – TESTES COM O SENSOR NAS AMOSTRAS**

A avaliação do sensor nas amostras foi feita realizando diversos testes em todas as amostras e comparando se o valor mensurado se repetia nas avaliações. É importante ressaltar que o sensor deve ser sempre limpo antes de inseri-lo em uma nova amostra, evitando assim que as amostras se misturem.

## **4.1.3 – AVALIAÇÃO DO SENSOR POR MEIO DE UM CAPACÍMETRO PROFISSIONAL**

No lugar do Arduino uno, foi posto um capacímetro comercial e foram feitas avaliações das amostras seguindo o mesmo padrão de profundidade e repetição que foram

feitos nos testes anteriores com o protótipo completo. Os valores foram anotados em uma planilha no Microsoft Office Excel que auxiliou na obtenção dos valores das correlações e na construção dos gráficos destas.

## **4.1.4 – COMPARAÇÃO DOS VALORES E VALIDAÇÃO DO SENSOR**

Nesta etapa os valores obtidos nas amostras foram comparados verificando-se quão próximos se estavam uns dos outros. A seguir a Tabela 4.1 apresenta os valores das capacitâncias mensuradas através do protótipo completo e a medida pelo capacímetro comercial, e a porcentagem de variação entre elas.

| <b>AMOSTRAS</b> | <b>Capacímetro Profissional</b> | <b>Protótipo Completo</b> | Porcentagem de variação entre |
|-----------------|---------------------------------|---------------------------|-------------------------------|
|                 | Valores em nF                   | Valores em nF             | os valores das amostras       |
| Amostra 1 -     | 1,5                             | 1,6                       | 6,667%                        |
| Amostra 2 -     | 2,8                             | 3                         | 7,143%                        |
| Amostra 3 -     | 1,9                             | 2                         | 5,263%                        |
| Amostra 4 -     | 2,1                             | 2,3                       | 9,524%                        |
| Amostra 5 -     | 1,5                             | 1,6                       | 6,667%                        |
| Amostra 6 -     | 2,5                             | 2,6                       | 4,000%                        |
| Amostra 7 -     | 9,4                             | 10,3                      | 9,574%                        |

Tabela 4. 1: Comparação dos valores das capacitâncias elétricas do solo

Fonte: Elaborado pelo autor

### **4.1.5 CORRELAÇÃO DOS DADOS DO LABORATÓRIO COM OS DO PROTÓTIPO**

Nesta etapa os dados salvos no banco de dados foram migrados para uma planilha no Microsoft Office Excel, alinhando os valores das amostras para assim realizar a correlação de Pearson. A seguir uma série de tabelas serão apresentadas onde em sua parte esquerda estarão os valores da capacitância elétrica do solo em nanofarads, à direita o valor do elemento que está sendo analisado, abaixo o resultado da correlação entre eles e logo após cada tabela segue um gráfico de dispersão correspondente a mesma tabela.

| <b>Amostras</b> | Capacitância em nF | pH    |
|-----------------|--------------------|-------|
| Amostra 1       | 1,6                | 5,40  |
| Amostra 2       | 3                  | 6,10  |
| Amostra 3       | 2                  | 6,10  |
| Amostra 4       | 2,3                | 6,70  |
| Amostra 5       | 1,6                | 7,60  |
| Amostra 6       | 2,6                | 6,00  |
| Amostra 7       | 10,3               | 7,50  |
| Correlação      |                    | 0,510 |

Tabela 4. 2: Correlação da capacitância elétrica com o pH

A seguir na Figura 4.1 é apresentado o gráfico de dispersão para a Tabela 4.2, na qual se pode observar a variação da capacitância elétrica conforme variam-se os níveis de pH. Observa-se que não existe uma relação diretamente proporcional específica definida para estas variáveis. pois nem sempre que o pH aumenta a capacitância também aumenta. O que também foi comprovado através do cálculo de correlação de Pearson que apresentou uma moderada correlação entre estas variáveis.

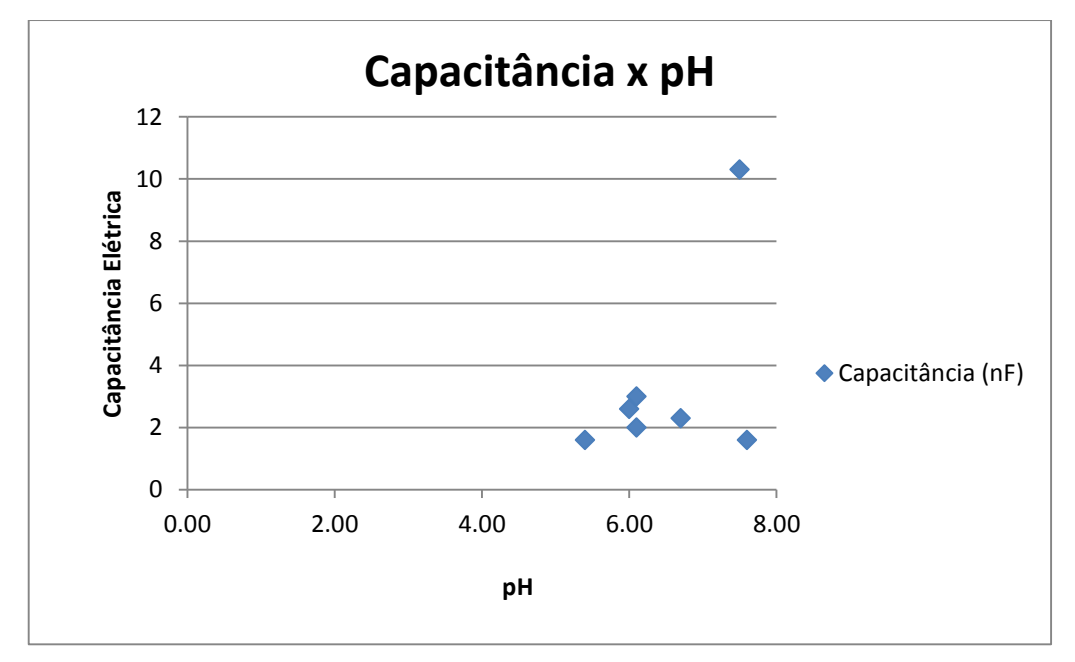

Figura 4. 1: Gráfico de dispersão Capacitância x pH

| <b>Amostras</b> | Capacitância (nF) | Fósforo (mg/dm <sup>3</sup> ) |
|-----------------|-------------------|-------------------------------|
| Amostra 1       | 1,6               | 11,9                          |
| Amostra 2       | 3                 | 1118                          |
| Amostra 3       | 2                 | 200                           |
| Amostra 4       | 2,3               | 30,3                          |
| Amostra 5       | 1,6               | 88,3                          |
| Amostra 6       | 2,6               | 70,7                          |
| Amostra 7       | 10,3              | 5                             |
| Correlação      |                   | -0.117                        |

Tabela 4. 3: Correlação da capacitância elétrica com o Fósforo

A seguir na Figura 4.2 é apresentado o gráfico de dispersão para a Tabela 4.3, na qual se pode observar a variação da capacitância elétrica conforme variam-se os teores de fósforo. Observa-se que não existe uma relação diretamente proporcional específica definida para estas variáveis. pois nem sempre que os teores de fósforo aumentam os valores da capacitância diminuem. O que também foi comprovado através do cálculo de correlação de Pearson que apresentou uma fraca correlação negativa entre estas variáveis.

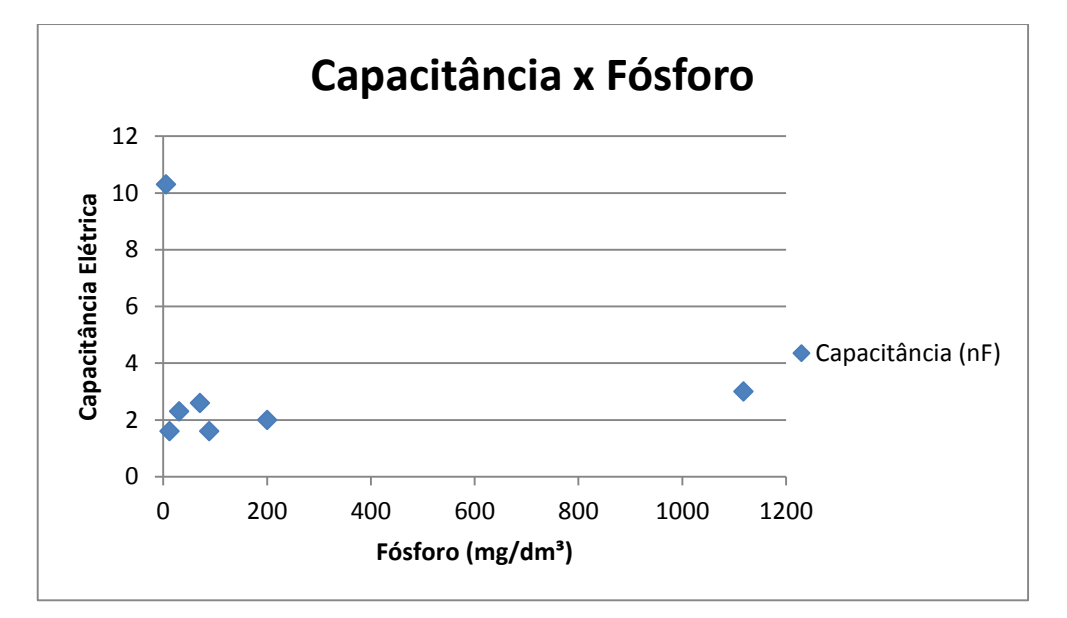

Figura 4. 2: Gráfico de dispersão Capacitância x Fósforo

| <b>Amostras</b> | Capacitância (nF) | Cálcio (cmolc/dm <sup>3</sup> ) |
|-----------------|-------------------|---------------------------------|
| Amostra 1       | 1,6               |                                 |
| Amostra 2       | 3                 | 1,2                             |
| Amostra 3       | 2                 | 2,3                             |
| Amostra 4       | 2,3               | 4,9                             |
| Amostra 5       | 1,6               | 3,3                             |
| Amostra 6       | 2,6               | 3                               |
| Amostra 7       | 10,3              | 2,9                             |
| Correlação      |                   | 0,074                           |

Tabela 4. 4: Correlação da capacitância elétrica com o Cálcio

A seguir na Figura 4.3 é apresentado o gráfico de dispersão para a Tabela 4.4, na qual se pode observar a variação da capacitância elétrica conforme variam-se os teores de cálcio. Observa-se que não existe uma relação diretamente proporcional específica definida para estas variáveis, pois quando os níveis de cálcio aumentam os níveis da capacitância elétrica praticamente não sofrem alterações, o que também foi comprovado através do cálculo de correlação de Pearson que apresentou uma fraca correlação entre estas variáveis.

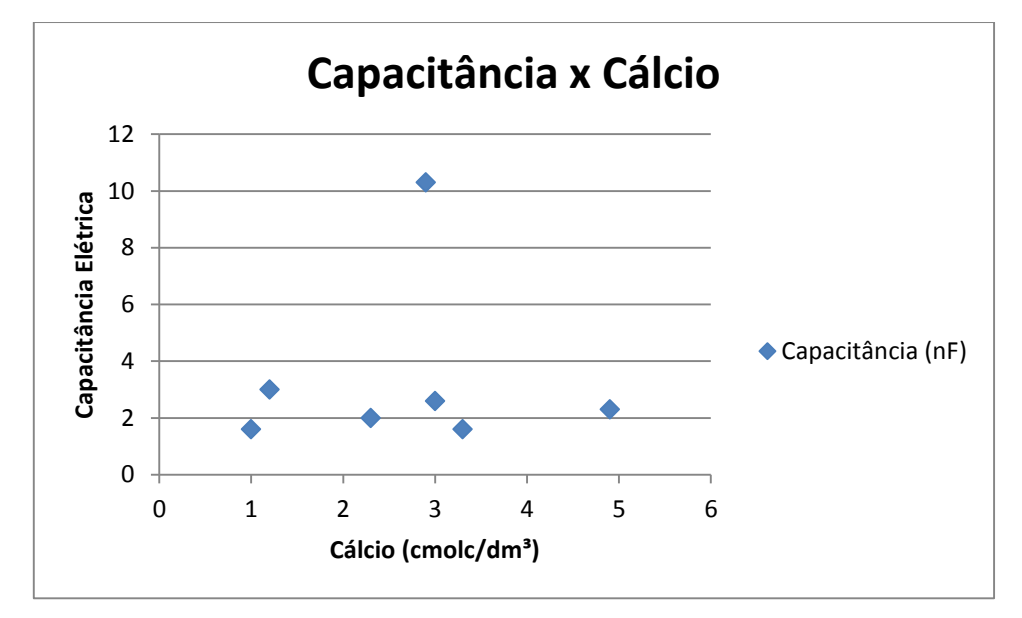

Figura 4. 3: Gráfico de dispersão Capacitância x Cálcio

| <b>Amostras</b> | Capacitância (nF) | Magnésio (cmol <sub>c</sub> /dm <sup>3</sup> ) |
|-----------------|-------------------|------------------------------------------------|
| Amostra 1       | 1,6               | 0,8                                            |
| Amostra 2       | 3                 |                                                |
| Amostra 3       | 2                 | 1,5                                            |
| Amostra 4       | 2,3               | 1,1                                            |
| Amostra 5       | 1,6               | 1,3                                            |
| Amostra 6       | 2,6               | 1,1                                            |
| Amostra 7       | 10,3              | 0,4                                            |
| Correlação      |                   | $-0,786$                                       |

Tabela 4. 5: Correlação da capacitância elétrica com o Magnésio

A seguir na Figura 4.4 é apresentado o gráfico de dispersão para a Tabela 4.5, na qual se pode observar a variação da capacitância elétrica conforme variam-se os teores de Magnésio. Observa-se que existe uma forte relação indireta de proporcionalidade para estas variáveis, pois quando os níveis de Magnésio aumentam os níveis da capacitância elétrica diminuem. O que também foi comprovado através do cálculo de correlação de Pearson que apresentou uma forte correlação negativa entre estas variáveis.

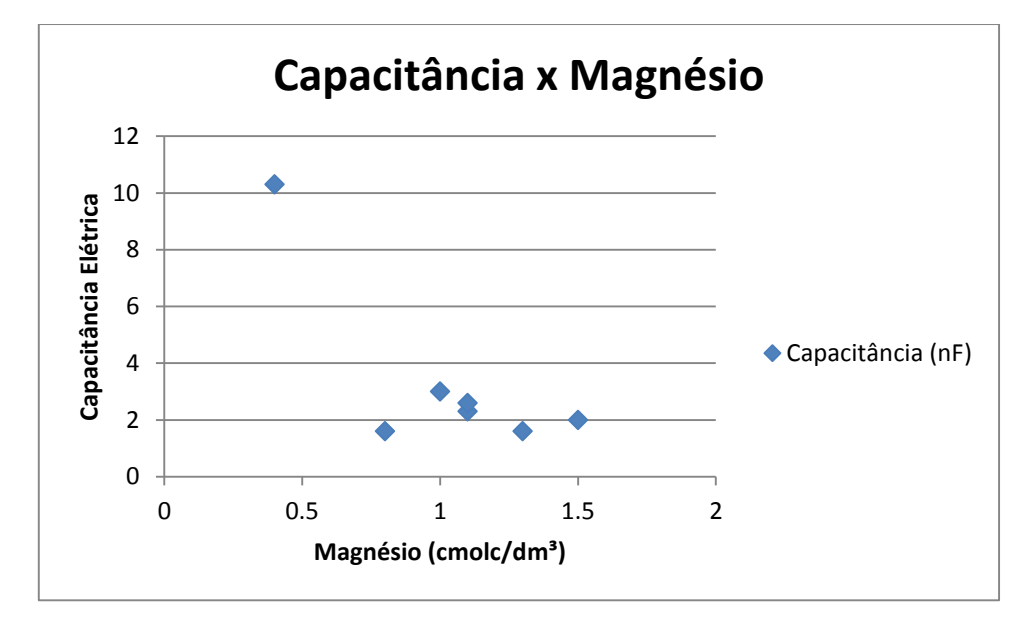

Figura 4. 4: Gráfico de dispersão Capacitância x Magnésio

| <b>Amostras</b> | Capacitância (nF) | Potássio (cmol <sub>c</sub> /dm <sup>3</sup> ) |
|-----------------|-------------------|------------------------------------------------|
| Amostra 1       | 1,6               | 3,9                                            |
| Amostra 2       | 3                 | 2,2                                            |
| Amostra 3       | 2                 | 5,4                                            |
| Amostra 4       | 2,3               | 0,7                                            |
| Amostra 5       | 1,6               | 2,5                                            |
| Amostra 6       | 2,6               | 1,1                                            |
| Amostra 7       | 10,3              | 1,6                                            |
| Correlação      |                   | -0.310                                         |

Tabela 4. 6: Correlação da capacitância elétrica com o Potássio

A seguir na Figura 4.5 é apresenta o gráfico de dispersão para a Tabela 4.6, na qual se pode observar a variação da capacitância elétrica conforme variam-se os teores de Potássio. Observa-se que existe uma fraca relação indireta de proporcionalidade para estas variáveis, pois quando os níveis de potássio aumentam nem sempre os níveis da capacitância elétrica diminuem. O que também foi comprovado através do cálculo de correlação de Pearson que apresentou uma fraca correlação negativa entre estas variáveis.

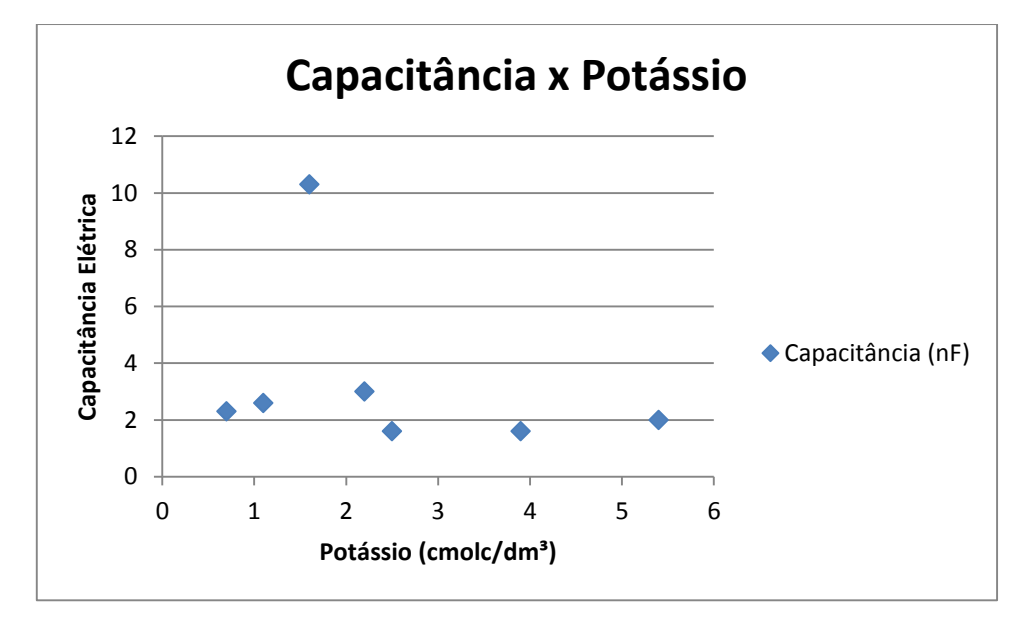

Figura 4. 5: Gráfico de dispersão Capacitância x Potássio

| <b>Amostras</b> | Capacitância (nF) | Soma das Bases<br>(cmol <sub>c</sub> /dm <sup>3</sup> ) |
|-----------------|-------------------|---------------------------------------------------------|
| Amostra 1       | 1,6               | 5,86                                                    |
| Amostra 2       | 3                 | 4,59                                                    |
| Amostra 3       | 2                 | 10,2                                                    |
| Amostra 4       | 2,3               | 7,73                                                    |
| Amostra 5       | 1,6               | 8,09                                                    |
| Amostra 6       | 2,6               | 6,18                                                    |
| Amostra 7       | 10,3              | 5,6                                                     |
| Correlação      |                   | $-0.375$                                                |

Tabela 4. 7: Correlação da capacitância elétrica com a Soma das Bases

A seguir na Figura 4.6 é apresentado o gráfico de dispersão para a Tabela 4.7, na qual se pode observar a variação da capacitância elétrica conforme variam-se os valores da soma das bases. Observa-se que existe uma fraca/moderada relação indireta de proporcionalidade para estas variáveis, pois quando os valores da soma das bases aumentam nem sempre os níveis da capacitância elétrica diminuem. O que também foi comprovado através do cálculo de correlação de Pearson que apresentou uma fraca/moderada correlação negativa entre estas variáveis.

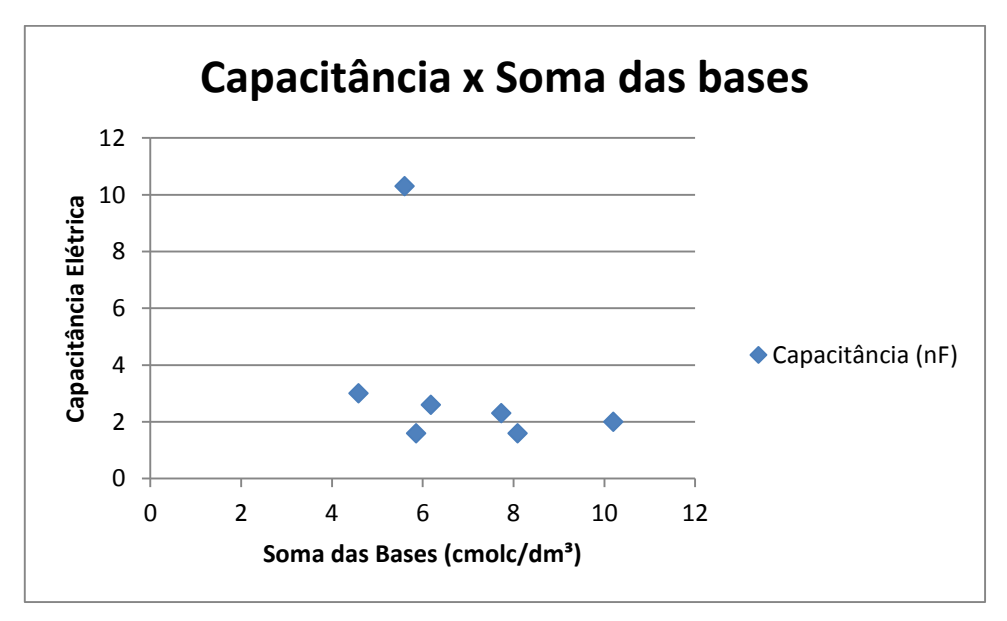

Figura 4. 6: Gráfico de dispersão Capacitância x Soma das bases

Fonte: Elaborado pelo autor
| <b>Amostras</b> | Capacitância (nF) | $CTC$ (cmol $c$ /dm <sup>3</sup> ) |
|-----------------|-------------------|------------------------------------|
| Amostra 1       | 1,6               | 12                                 |
| Amostra 2       | 3                 | 8                                  |
| Amostra 3       | 2                 | 14                                 |
| Amostra 4       | 2,3               | 10                                 |
| Amostra 5       | 1,6               | 10                                 |
| Amostra 6       | 2,6               | 10                                 |
| Amostra 7       | 10,3              |                                    |
| Correlação      |                   | -0,665                             |

Tabela 4. 8: Correlação da capacitância elétrica com a CTC

Fonte: Elaborado pelo autor

A seguir na Figura 4.7 é apresentado o gráfico de dispersão para a Tabela 4.8, na qual se pode observar a variação da capacitância elétrica conforme variam-se os valores da capacidade de troca de cátions (CTC). Observa-se que existe uma moderada relação indireta de proporcionalidade para estas variáveis, pois quando os valores de CTC aumentam os níveis da capacitância elétrica diminuem. O que também foi comprovado através do cálculo de correlação de Pearson que apresentou uma forte correlação negativa entre estas variáveis.

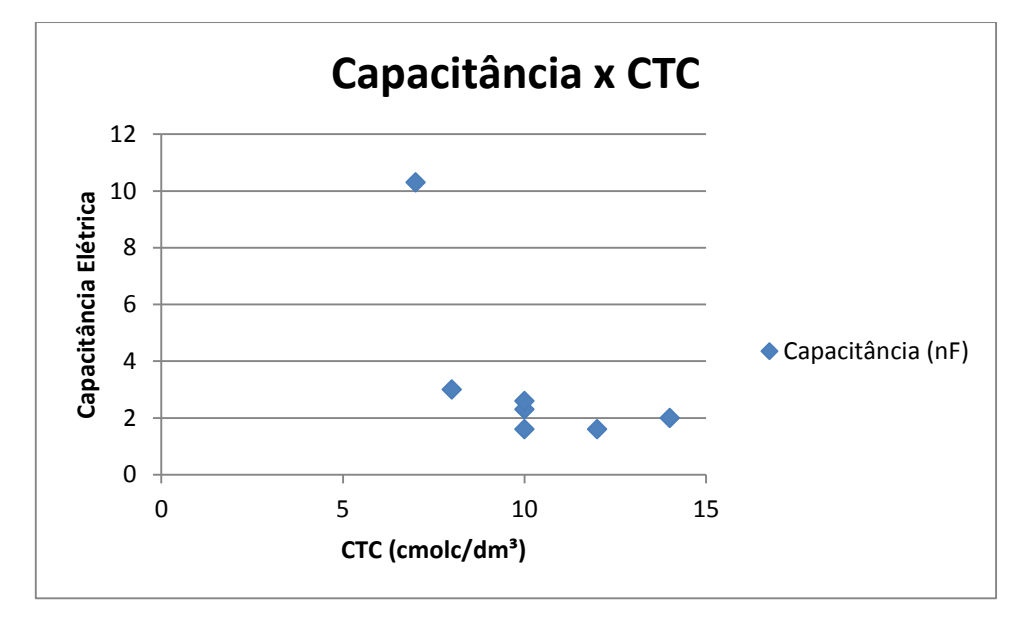

Figura 4. 7: Gráfico de dispersão Capacitância x CTC

Fonte: Elaborado pelo autor

| <b>Amostras</b> | Capacitância (nF) | Carbono Orgânico (g/kg) |
|-----------------|-------------------|-------------------------|
| Amostra 1       | 1,6               | 89,6                    |
| Amostra 2       | 3                 | 67                      |
| Amostra 3       | 2                 | 47,6                    |
| Amostra 4       | 2,3               | 25,7                    |
| Amostra 5       | 1,6               | 30,3                    |
| Amostra 6       | 2,6               | 16,7                    |
| Amostra 7       | 10,3              | 12,7                    |
| Correlação      |                   | $-0.466$                |

Tabela 4. 9: Correlação da capacitância elétrica com o Carbono orgânico

Fonte: Elaborado pelo autor

A seguir na Figura 4.8 é apresentado o gráfico de dispersão para a Tabela 4.9, na qual se pode observar a variação da capacitância elétrica conforme variam-se os teores de carbono orgânico. Observa-se que não existe uma relação diretamente proporcional específica definida para estas variáveis. pois nem sempre que os teores de carbono orgânico aumentam os níveis da capacitância elétrica diminuem. O que também foi comprovado através do cálculo de correlação de Pearson que apresentou uma moderada correlação negativa entre estas variáveis.

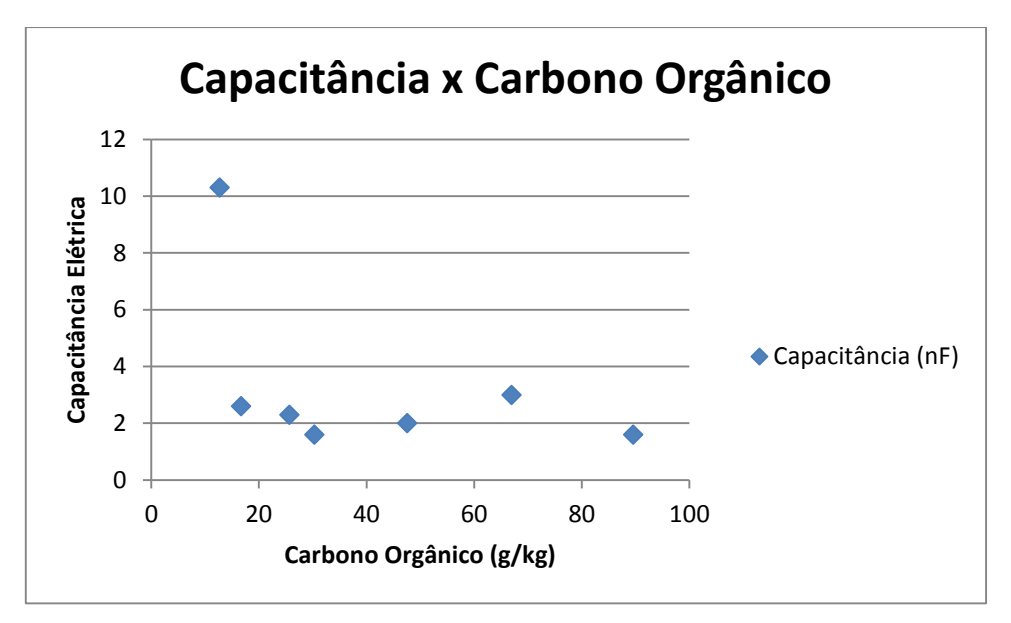

Figura 4. 8: Gráfico de dispersão Capacitância x Carbono orgânico

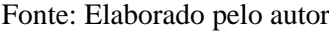

| <b>Amostras</b> | Capacitância (nF) | Matéria Orgânica (g/kg) |
|-----------------|-------------------|-------------------------|
| Amostra 1       | 1,6               | 154,1                   |
| Amostra 2       | 3                 | 115,2                   |
| Amostra 3       | 2                 | 81,9                    |
| Amostra 4       | 2,3               | 44,2                    |
| Amostra 5       | 1,6               | 52,1                    |
| Amostra 6       | 2,6               | 28,7                    |
| Amostra 7       | 10,3              | 21,8                    |
| Correlação      |                   | -0.467                  |

Tabela 4. 10: Correlação da capacitância elétrica com a Matéria Orgânica

A seguir na Figura 4.9 é apresentado o gráfico de dispersão para a Tabela 4.10, na qual se pode observar a variação da capacitância elétrica conforme variam-se os níveis de matéria orgânica. Observa-se que não existe uma relação diretamente proporcional específica definida para estas variáveis. pois nem sempre que os níveis de matéria orgânica aumentam os níveis da capacitância elétrica diminuem. O que também foi comprovado através do cálculo de correlação de Pearson que apresentou uma moderada correlação negativa entre estas variáveis.

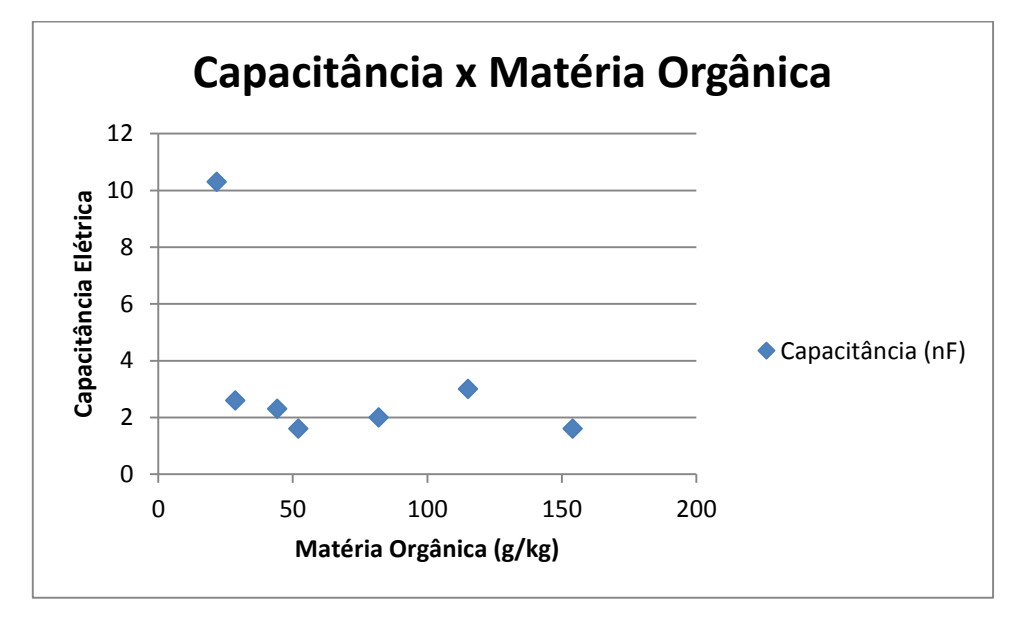

Figura 4. 9: Gráfico de dispersão Capacitância x Matéria Orgânica

Fonte: Elaborado pelo autor

Observou-se que existe uma fraca correlação entre a capacitância elétrica e os níveis de Fósforo, Cálcio e Potássio; uma moderada correlação com os níveis de pH, Soma das bases, Carbono orgânico e Matéria orgânica; e uma forte correlação com os níveis de Magnésio e CTC.

É importante saber se os valores encontrados das fortes correlações podem ser inferidos para outros solos além dos analisados neste projeto, para isto é realizado o teste de hipótese citado no capítulo 2, no qual o valor da correlação de Pearson  $(r)$  é comparado com o valor crítico dado na Tabela 2.2.

Para o CTC o valor de r foi de -0,665, primeiro é calculado o seu módulo, obtendo o valor de 0,665, depois este valor é comparado com os valores 0,754 e/ou 0,875 que são os valores de  $\alpha$  para  $n = 7$ . Observando que o r do CTC é menor que o valor crítico para este número de amostras é dito que o valor da capacitância elétrica do solo tem níveis de significância insuficientes para serem aplicados para os demais solos.

Para o Magnésio o valor de  $r$  foi de -0,786, seu módulo é igual a 0,786 e comparando seu valor com os de  $\alpha$  para  $n = 7$  pode se concluir que a capacitância elétrica do solo tem alto nível de significância podendo afirmar com 95% de certeza que ela é uma referência procedente para se conhecer os níveis de magnésio dos demais solos.

| Produto                     |     | Valor  |  |
|-----------------------------|-----|--------|--|
| Arduino Uno                 | R\$ | 60,00  |  |
| Placa de fenolíte           |     | 5,00   |  |
| Módulo Bluetooth            |     | 38,00  |  |
| Verniz Bicomponente 800ml   |     | 16,00  |  |
| Catalizador                 |     | 4,00   |  |
| Total da produção do sensor |     | 123,00 |  |

Tabela 4. 11: Custos para a produção do Sensor de capacitância elétrica

Fonte: Elaborado pelo autor

Tabela 4. 12: Custos dos produtos de validação do projeto

| Produto                                | Valor      |  |
|----------------------------------------|------------|--|
| Capacímetro Comercial                  | R\$ 120,00 |  |
| Avaliação de 7 amostras em laboratório | R\$ 280,00 |  |
| Total                                  | R\$ 400,00 |  |

Fonte: Elaborado pelo autor

O projeto teve um custo total de R\$ 523,00 (Quinhentos e vinte e três reais), sendo que para a produção do sensor foram gastos apenas R\$ 123,00. Se melhorada a forma como o protótipo foi produzido, os custos para uma possível comercialização caem ainda mais. Já as

avaliações em laboratório além de demorarem alguns dias para ficarem prontas demandam o custo médio de R\$ 40,00 (quarenta reais).

O projeto apresentou bons resultados, um baixo custo e fácil produção, mas não visa substituir totalmente uma análise realizada em laboratório, pois é clara a diferença de exatidão entre as análises.

## **CAPÍTULO 5 CONLUSÕES**

## **5.1 CONCLUSÕES**

O projeto atinge a finalidade de identificar os valores da capacitância elétrica do solo das amostras recolhidas de 1 a 7, sendo 1.6 nF, 3 nF, 2 nF, 2.3 nF, 1.6 nF, 2.6 nF e 10.3 nF os valores das capacitâncias respectivamente mensurados pelo protótipo.

O protótipo também atinge o objetivo de correlacionar os valores das capacitâncias elétricas do solo com os macronutrientes mensurados por um laboratório especializado em análises do solo.

Tendo em vista que as correlações apresentaram-se fracas para os nutrientes; Fósforo (P) e Cálcio (Ca); moderadas para os nutrientes Potencial Hidrogeniônico (pH), Potássio (K), Capacidade de Troca de Cátions (CTC), Soma das Bases (SB), Carbono Orgânico e Matéria Orgânica; e forte para o Magnésio (Mg).

E por meio dos testes de hipótese é possível inferir que o valor da forte correlação encontrado para o elemento Magnésio (Mg) poderia ser encontrando com 95% de certeza em outras quantidades superiores de amostras. Isto mostra que em uma aplicação voltada para a agricultura familiar é possível identificar a existência, ou não, de determinados nutrientes e, com isto, definir ações a serem adotadas quanto ao tipo de adubação a ser realizado, de acordo com o plantio que o produtor decida realizar. Ressalta-se que tais ações, envolvendo quantidades e tipo de adubação, devem estar associadas ao tipo de plantio e que o agricultor deverá complementar os resultados aqui obtidos com os da análise de nutrientes por tipo de planta.

Conclui-se então que é possível correlacionar a capacitância elétrica do solo com os seus macronutrientes e atender aos objetivos de leitura das variáveis do solo servindo como um auxiliador na mensuração de alguns dos principais macronutrientes fundamentais para as plantas.

## **5.2 SUGESTÕES PARA PROJETOS FUTUROS**

A principal motivação do projeto é a agricultura familiar de baixa renda, mas para que estes usuários possam manusear um equipamento desse tipo com facilidade, melhorias devem ser feitas para deixar o protótipo mais intuitivo e prático. Outra sugestão para a melhoria deste projeto é a realização de mais pesquisas com um número maior de amostras para que as faixas de valores de capacitância elétrica do solo possam se tornar mais precisas para a realização da leitura das variáveis do solo.

## **OBRAS CITADAS**

ARDUINO. Arduino. **Arduino**, 2015. Disponivel em: <arduino.cc>. Acesso em: 10 Setembro 2015.

BADGER, P. Arduino. **Arduino**, 2008. Disponivel em: <https://www.arduino.cc/en/Tutorial/CapacitanceMeter>. Acesso em: 10 Julho 2015.

BONAFINI, F. C. Estatística. In: BONAFINI, F. C. **Estatística**. São Paulo: Pearson Education do Brasil, 2012. Cap. 4, p. 135-160.

BOYLESTAD, R. L. **Introdução à Análise de Circuitos**. 10ª. ed. São Paulo: Pearson Education do Brasil, 2004.

BUAINAIN, A. M. **Agricultura Familiar, Agroecologia e Desenvolvimento Sustentável:** questões para debate. 1ª. ed. Brasília: Instituto Interamericano de Cooperação para a Agricultura, v. V, 2006.

CELISNK, V. G. Desenvolvimento de sensor elétrico de contato e correlações com atributos do solo visando à agricultura de precisão, Botucatu - SP, Setembro 2008. 107.

CHITARRA, M. I. F.; CHITARRA, A. B. **Pós-Colheita de Frutas e Hortaliças - Fisiologia e Manuseio**. [S.l.]: UFLA, 2005.

DAMÁZIO, L. Z. H. **Banco de Dados**. UniCeub. Brasilia-DF, p. 19. 2014.

DANCEY, C. P.; REIDY, J. **Estatística sem Matemática para Psicologia**. 3ª. ed. Porto Alegre: Pearson, 2006.

EMBRAPA. Manual de Métodos de Análise de Solo, Rio de Janeiro, Dezembro 2011.

EMBRAPA. **Solos para Todos Perguntas e Respostas**. Embrapa Solos. Rio de Janeiro, RJ, p. 87. 2014. (ISSN 1517-2627).

EMBRAPA SOLOS. Embrapa Solos. **Embrapa Solos**, 2015. Disponivel em: <https://www.embrapa.br/solos/analises>. Acesso em: 2 Setembro 2015.

EMPRESA BRASILEIRA DE PESQUISA AGROPECUÁRIA. Embrapa. **Site da Embraba**, 2015. Disponivel em: <https://www.embrapa.br/aiaf-14-agricultura-familiar-no-brasil>. Acesso em: 14 julho 2015.

EPCOS. TDK Worldwide. **EPCOS**, 2015. Disponivel em: <http://en.tdk.eu/tdken/529132/products/product-search/ordering-code/search-result?query=B41821>. Acesso em: 1 Outubro 2015.

FILHO, D. O. B. Robotizando. **Robotizando**, 2014. Disponivel em: <http://www.robotizando.com.br/curso\_arduino\_o\_que\_e\_arduino\_pg1.php>. Acesso em: 10 Setembro 2015.

FILIPEFLOP. FilipeFlop Componentes Eletrônicos. **Filipeflop**, 2010. Disponivel em: <http://www.filipeflop.com/index.html>. Acesso em: 10 Setembro 2015.

GIRACCA, E. M. N.; NUNES, J. L. D. S. Agrolink. **Agrolink**, 2015. Disponivel em: <http://www.agrolink.com.br/fertilizantes/Nutrientes.aspx>. Acesso em: 10 Agosto 2015.

LARSON, R.; FARBER, B. Estatística Aplicada. 4ª. ed. São Paulo: Pearson Education do Brasil, 2010. Cap. 9, p. 394-427.

LIMA, J. S. D. S.; SILVA, S. D. A.; SILVA, J. M. D. Variabilidade espacial de atributos químicos de um Latossolo Vermelho-Amarelo cultivado em plantio direto. **Revista Ciência Agronômica**, Fortaleza, CE, v. 44, n. 1, Março 2013. ISSN ISSN 1806-6690.

MICROSOFT. Developer Network. **Developer Network Microsoft**, 2015. Disponivel em: <https://msdn.microsoft.com/en-us/library/sey5k5z4(v=vs.110).aspx>. Acesso em: 10 Agosto 2015.

MINISTÉRIO DO DESENVOLVIMENTO AGRÁRIO. mda. **Site do Ministério do Desenvolvimento Agrário**, 2014. Disponivel em: <http://www.mda.gov.br/sitemda/noticias/ministro-pepe-participa-em-nova-york-dolan%C3%A7amento-do-ano-internacional-da-agricultura>. Acesso em: 14 julho 2015.

MINITÉRIO DO DESENVILMENTO SOCIAL E COMBATE À FOME. Minitério do desenvilmento social e combate à fome. **Site do MDS**, 2015. Disponivel em: <Minitério do desenvilmento social e combate à fome>. Acesso em: 10 Agosto 2015.

PINCELLI, A. L. S. Desenvolvimento e ensaios de um sistema de mensuração de condutividade elétrica do solo, Piracicaba, Setembro 2004. 96.

RONQUIM, C. C. Boletim de Pesquisa e Desenvolvimento 8. **Conceitos de fertilidade do solo e manejo adequado para as regiões tropicais**, Campinas, SP, Novembro 2010.

TSCHIEDEL, M.; FERREIRA, M. F. INTRODUÇÃO À AGRICULTURA DE PRECISÃO: CONCEITOS E VANTAGENS. **Ciência Rural**, Santa Maria, RS, v. 32, n. 1ª, Fevereiro 2002. ISSN ISSN 1678-4596.

VALARINI, P. J. et al. Qualidade do solo em sistemas de produção de hortaliças orgânico e convencional, Campinas-SP, 20 Maio 2010.

VISUAL STUDIO. Visual Studio. **Site do Software Visual Studio**, 2011. Disponivel em: <https://social.msdn.microsoft.com/Forums/vstudio/en-US/91bd10ce-c83b-4766-920b-2137ddc29908/c-insert-into-sql>. Acesso em: 10 Agosto 2015.

ZHANG, R.; WIENHOLD, B. J. The effect of soil moisture on mineral nitrogen, soil electrical conductivity, and pH. **Nutrient Cycling in Agroecosystems**, The effect of soil moisture on mineral nitrogen, soil electrical, 63, 2002. 251-254.